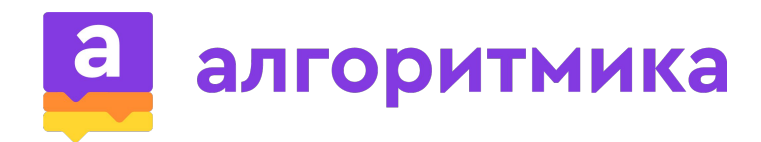

## **PYTHON**

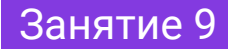

#### **Сегодня на уроке**

• Черепашьи гонки!!!

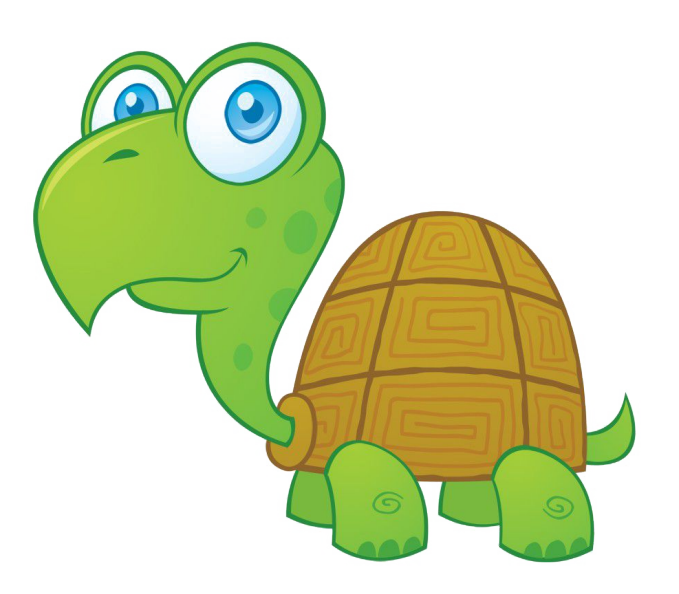

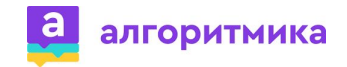

#### **Вопрос**

- 1. Что такое условие?
- 2. Что такое условный оператор?
- 3. Что такое цикл с условием?
- 4. Что такое арифметический цикл?
- 5. Что такое диапазон значений переменной?
- 6. Как работает функция range()?
- 7. Для чего используется команда goto()?
- 8. Для чего используются команды penup и pendown?

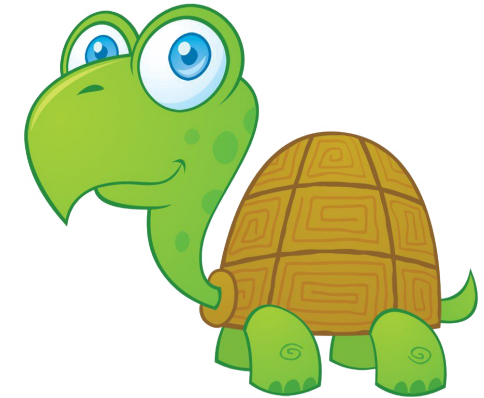

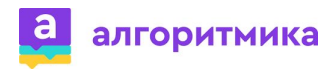

### **Цикл в Python**

Арифметический цикл:

for переменная\_цикла in range(старт,стоп)**:**

**— •тело цикла** 

Цикл с условием

while условие:

тело цикла

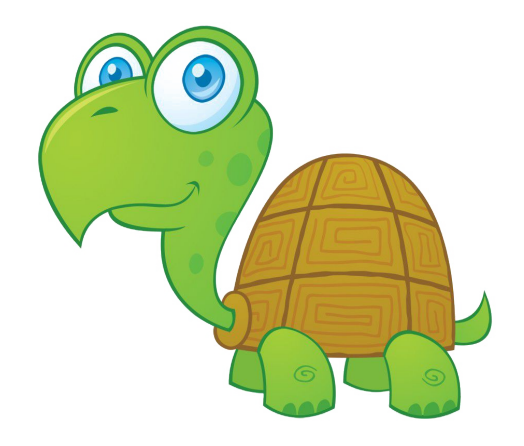

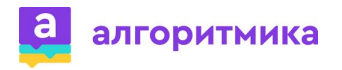

### **Команда goto()**

Команда goto(Х,Y) - перемещает перо черепахи в указанные координаты.

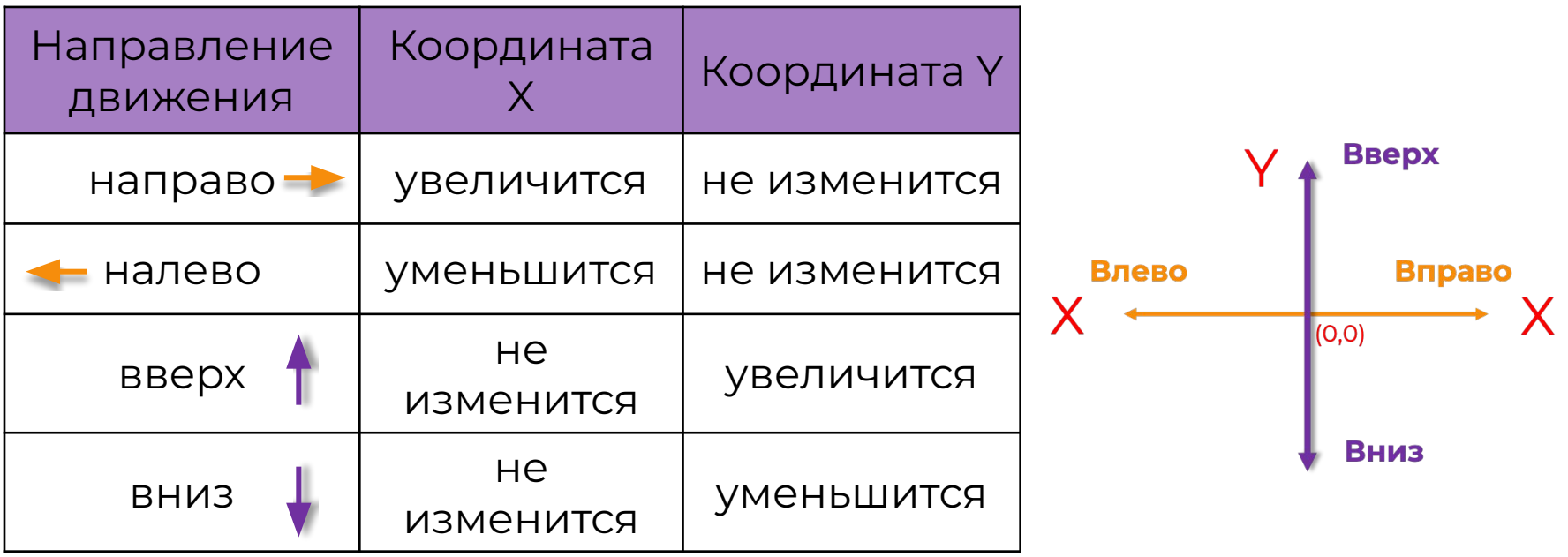

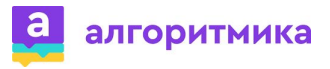

### **Команда write() в Python**

Команда write(text) – выводит текст в месте нахождения черепахи.

from turtle import\* text=textinput("Слово","Поздоровайся с черепашкой") write(text)  $000$ Слово exitonclick()Поздоровайся с черепашкой

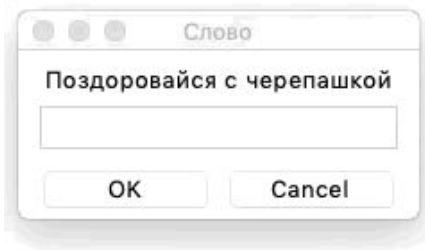

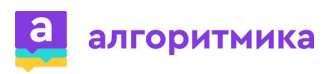

1. Назовите первые три действия черепахи после запуска программы.

2. Какой диапазон чисел печатается на экране?

3. Какие команды выполняет черепаха после печати числа 0?

4. Есть ли в программе повторяющиеся действия?

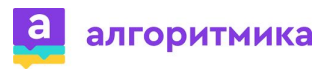

1. Назовите первые три действия черепахи после запуска программы?

**Поднять перо; переместиться; опустить перо.**

2. Какой диапазон чисел печатается на экране? **От 0 до 14.** 

3. Какие команды выполняет черепаха после печати числа 0? **Поворот направо; идти вперёд; поворот налево; идти вперёд; поворот направо; идти вперёд.** 

4. Есть ли в программе повторяющиеся действия? **Да, печать числа+отрисовка линии вниз, вверх и вправо.** 

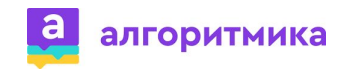

1. Какой цикл мы будем использовать? 2. Ȅ помощью какой функции мы задаём диапазон значений?

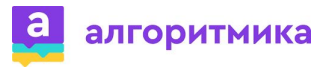

1. Какой цикл мы будем использовать? **Арифметический, цикл for.**

2. Ȅ помощью какой функции мы задаём диапазон значений? **Функция range().**

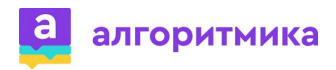

#### **Задание**

Допишите программу, чтобы получилось игровое поле

from turtle import\*

penup() goto(-100,100) pendown()

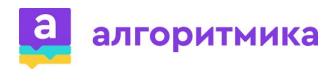

#### **Задание. Решение**

Допишите программу, чтобы получилось игровое поле

from turtle import\*

penup() goto(-100,100) pendown() for i in range $(0,15)$ : write(i) right(90) forward(200) left(180) forward(200) right(90) forward(20)

exitonclick()

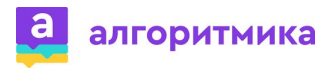

**Вопрос**

### Кто выполняет наши команды?

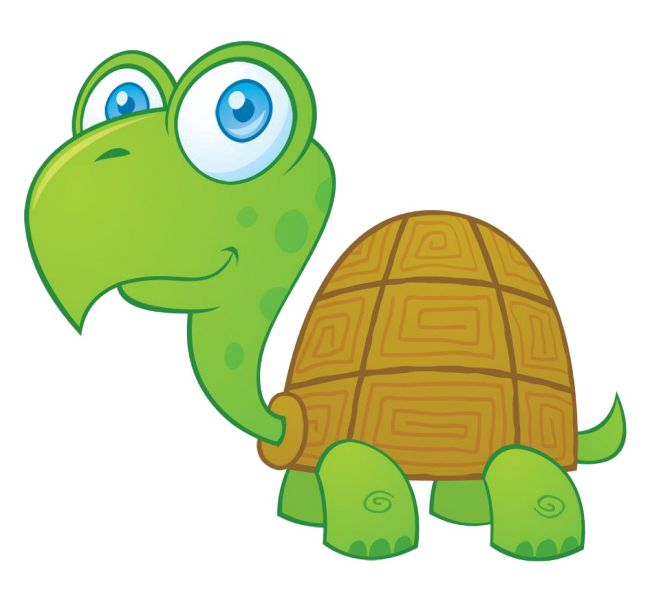

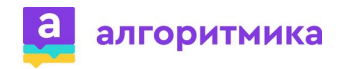

#### **Вопрос-ответ**

### Кто выполняет наши команды?

## Черепаха

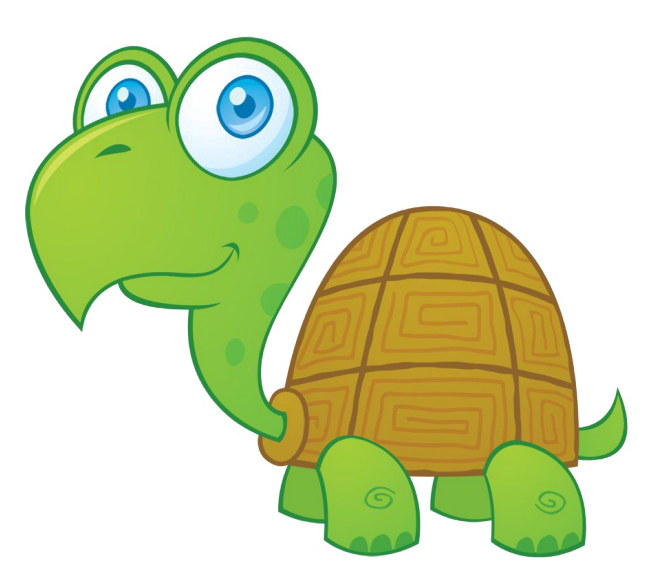

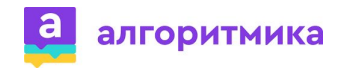

#### **Вопрос**

## Как отличать черепах, если в программе их будет 2, 3 или даже 5?

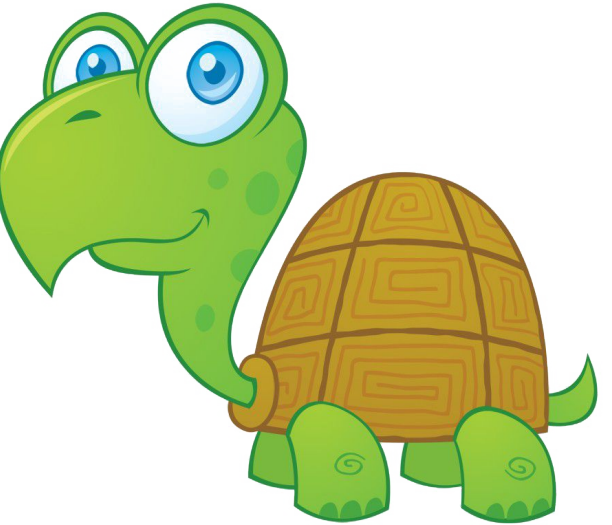

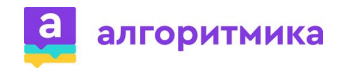

### Как отличать черепах, если их в программе будет 2, 3 или даже 5?

## По именам

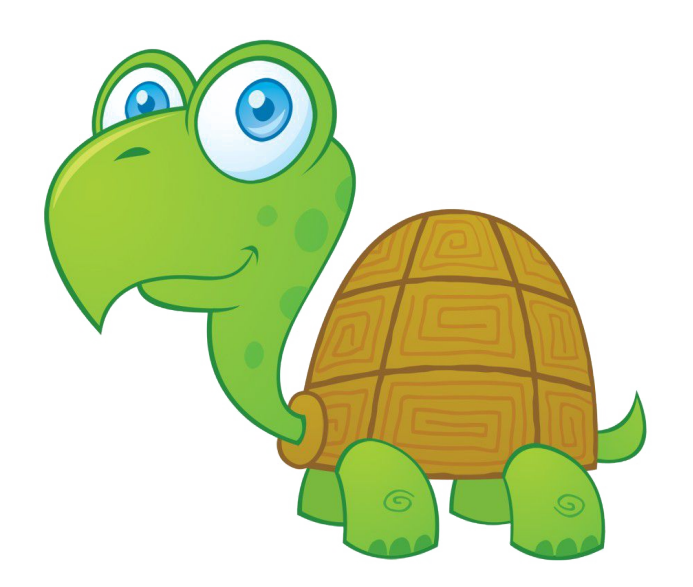

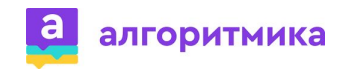

#### **Объект**

**Объект** - это тот, **КТО** будет выполняет действие. Каждый объект имеет имя, которое позволяет отличать его от других объектов.

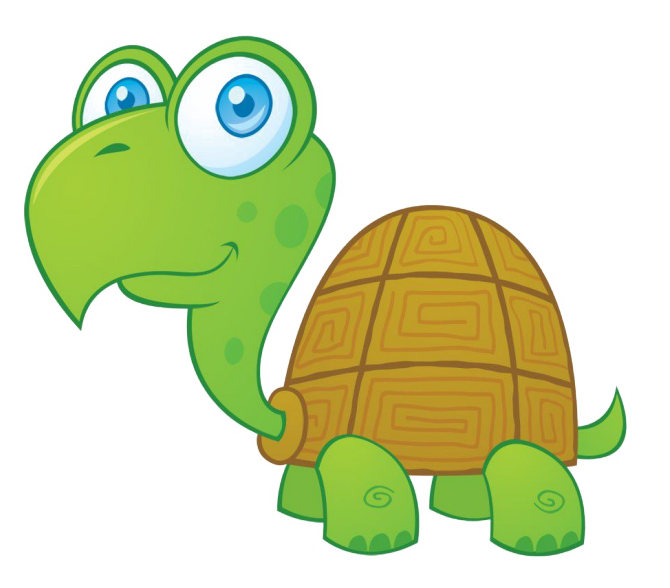

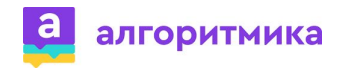

#### **Создание объекта в Python**

Для создания объекта используется следующая конструкция:

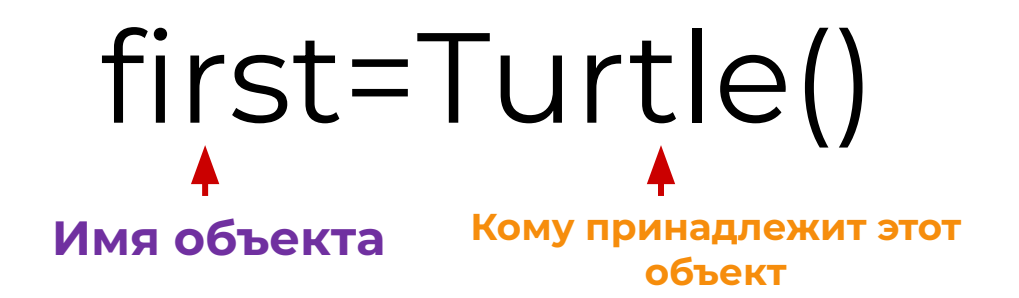

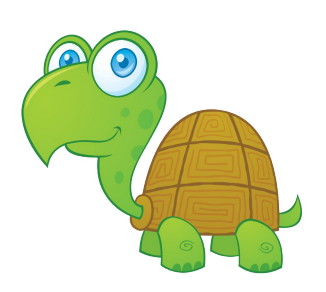

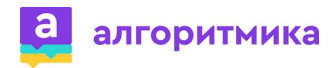

### **Что** умеет делать черепаха?

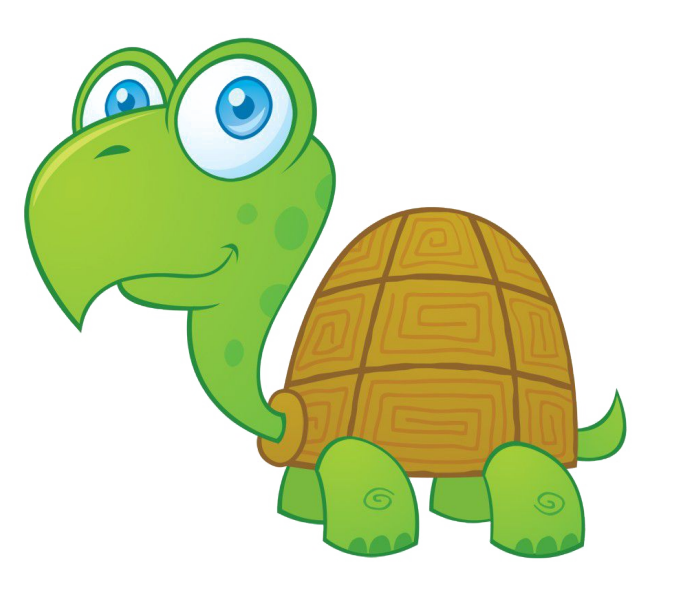

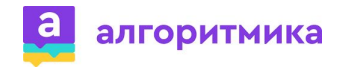

**Что** умеет делать черепаха?

- Идти вперёд;
- Идти назад;
- Поворачиваться налево;
- Поворачиваться направо;
- Менять цвет;
- Поднимать и опускать перо;
- Перемещаться в указанную точку.

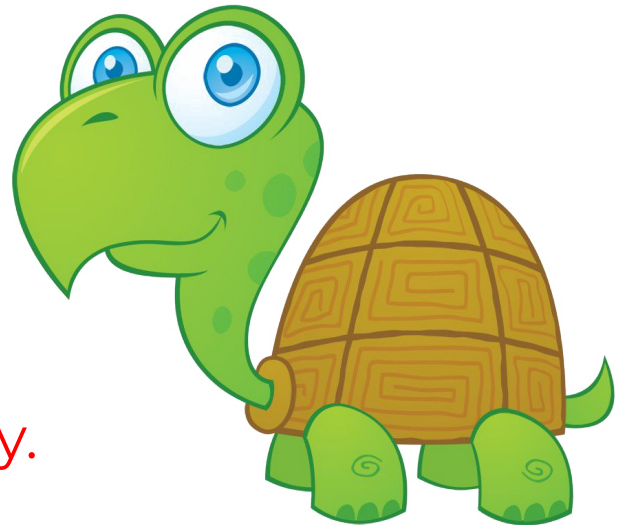

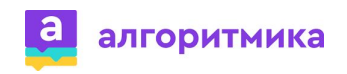

#### **Метод** – это действие, которое может совершить объект. **Что** делать объекту.

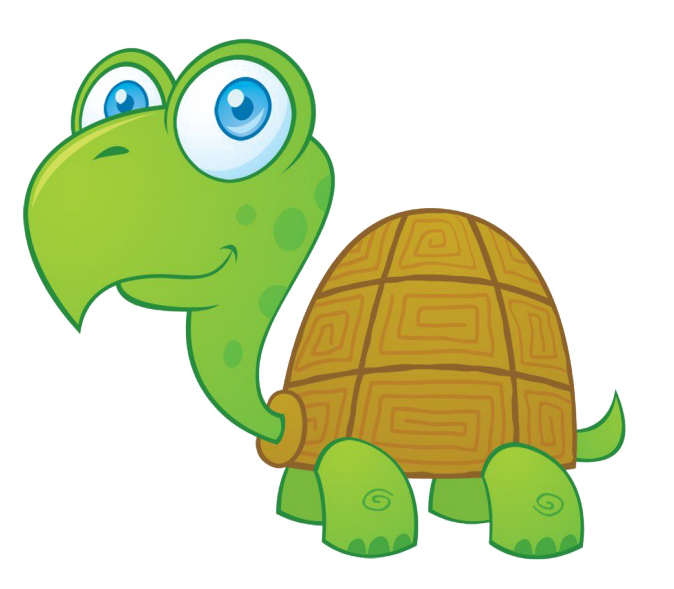

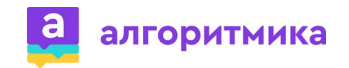

#### **Вызов метод объекта в Python**

ȁбращение к методу происходит через точку - **.**  Вызов метода возможен **ТОЛЬКО** после создания объекта.

**Имя\_объекта.Метод first.goto(-100,0)**

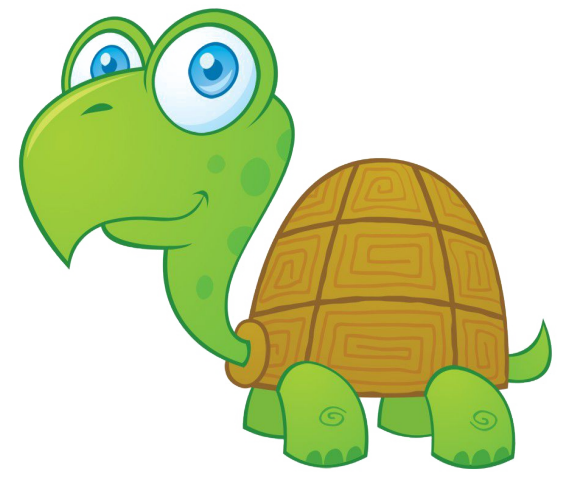

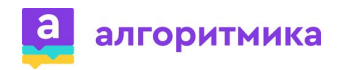

#### **Задание**

Добавьте в проект создание первого участника гонки с именем first.

from turtle import\*

penup() goto(-100,100) pendown() for i in range $(0,15)$ : write(i) right(90) forward(200) left(180) forward(200) right(90) forward(20)

exitonclick()

# first=Turtle()

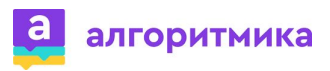

#### **Задание. Решение**

Добавьте в проект создание первого участника гонки с именем first.

from turtle import\*

penup() goto(-100,100) pendown() for i in range $(0,15)$ : write(i) right(90) forward(200) left(180) forward(200) right(90) forward(20) first=Turtle() exitonclick()

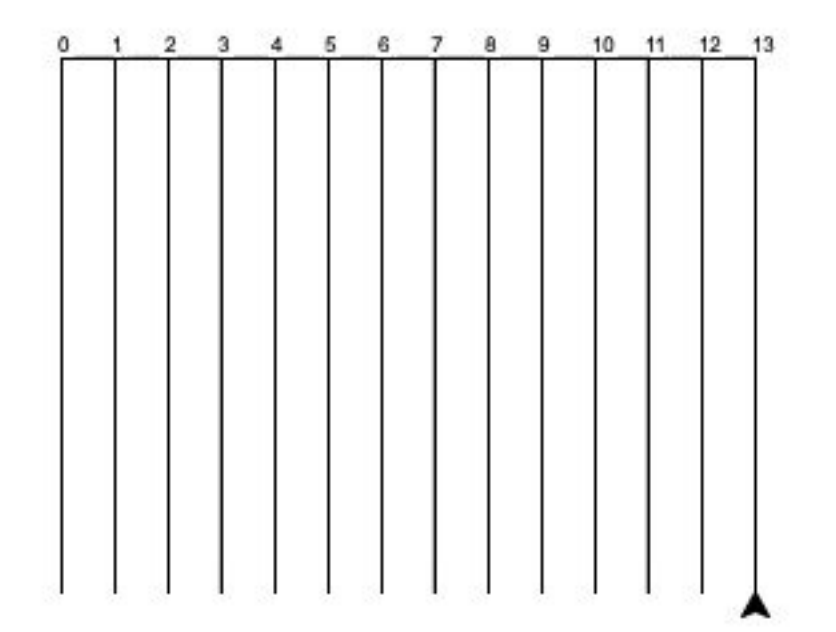

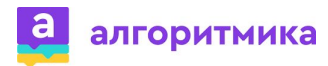

**Вопрос**

### Кто будет участвовать в гонке?

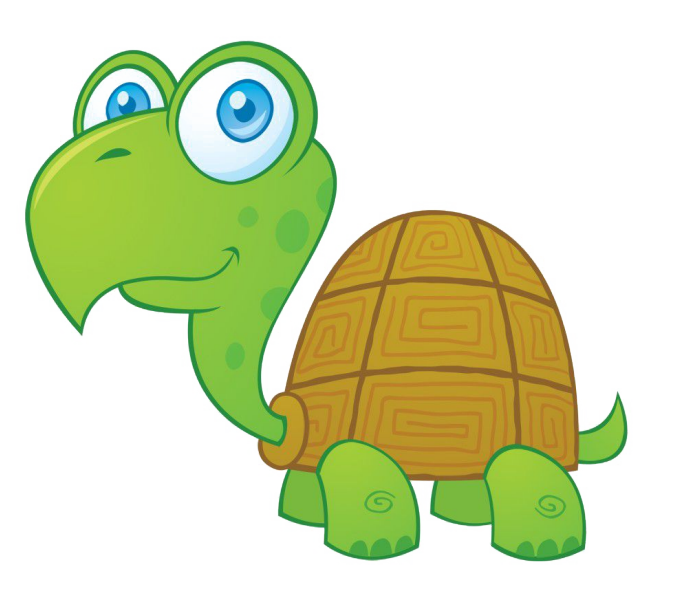

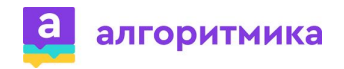

**Вопрос-ответ**

### Кто будет участвовать в гонке?

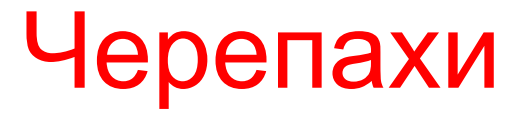

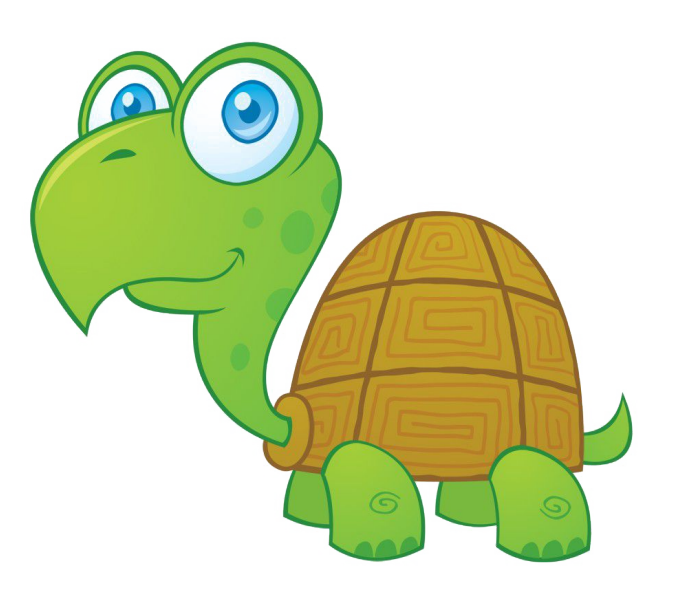

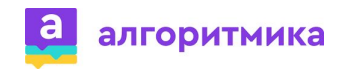

### В каком виде мы видим черепаху на экране?

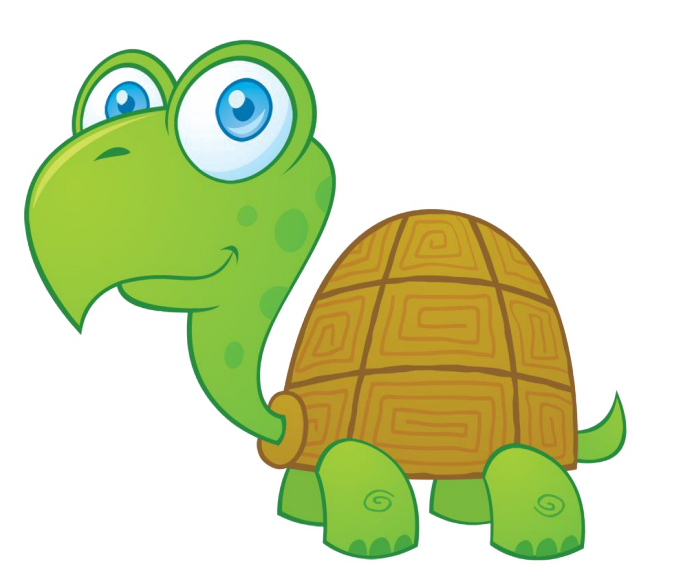

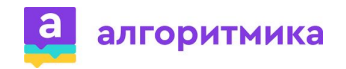

### В каком виде мы видим черепаху на экране?

# В виде стрелки

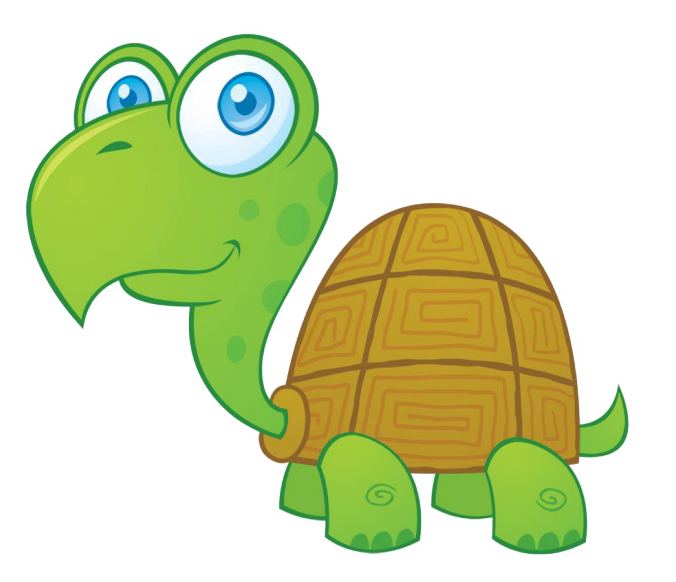

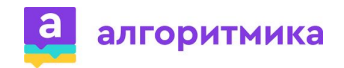

### **Метод shape()**

shape("форма") – устанавливает форму объекта (черепахи)

Доступные формы:

- "arrow" стрелка
- "turtle" черепаха
- "circle" круг

▶

- "square" квадрат
- "triangle" треугольник
	- "classic" классика

first=Turtle() first.shape("turtle")

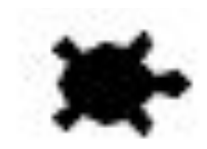

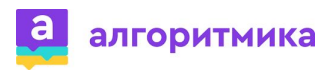

#### **Задание**

#### Измените форму черепахи в проекте

from turtle import\*

penup() goto(-100,100) pendown() for i in range(0,15): write(i) right(90) forward(200) left(180) forward(200) right(90) forward(20) first=Turtle() exitonclick()

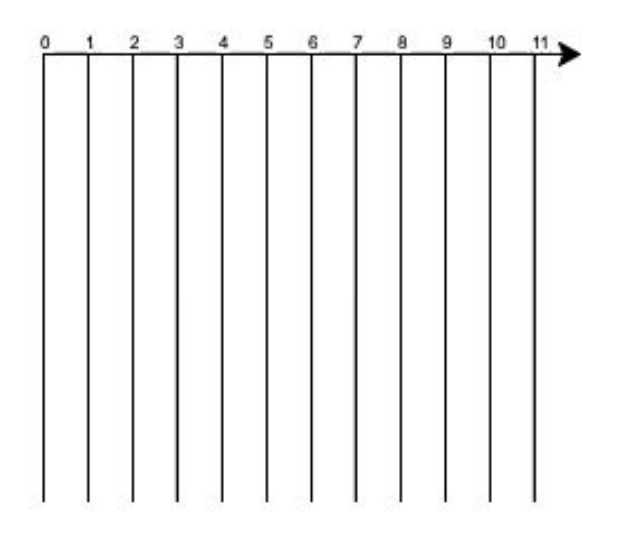

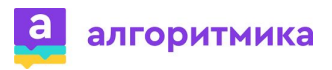

#### **Задание. Решение**

#### Измените форму черепахи в проекте

from turtle import\*

penup() goto(-100,100) pendown() for i in range $(0,15)$ : write(i) right(90) forward(200) left(180) forward(200) right(90) forward(20) first=Turtle() first.shape("turtle") exitonclick()

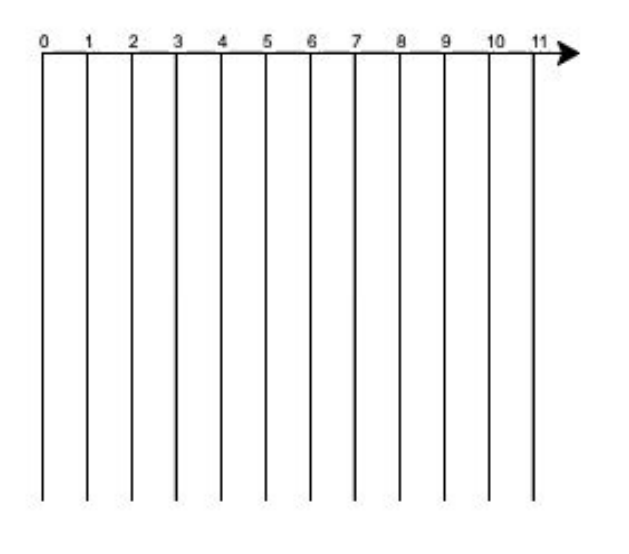

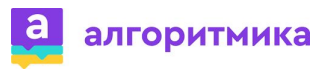

### Где в данный момент находится черепаха после появления на поле?

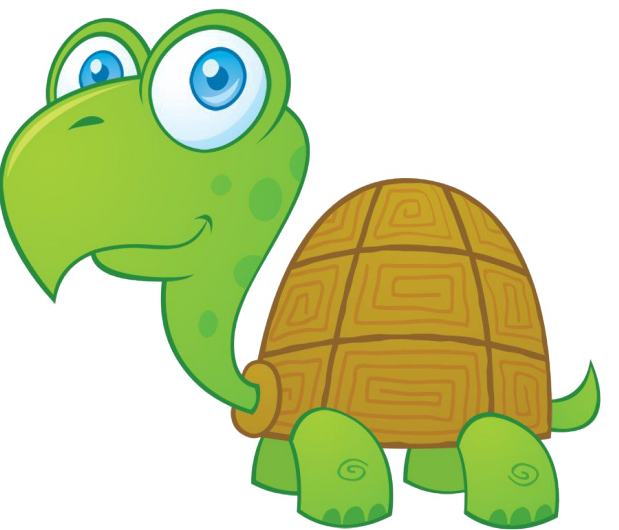

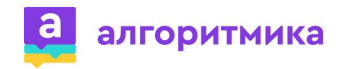

### Где в данный момент находится черепаха после появления на поле?

## В центре экрана

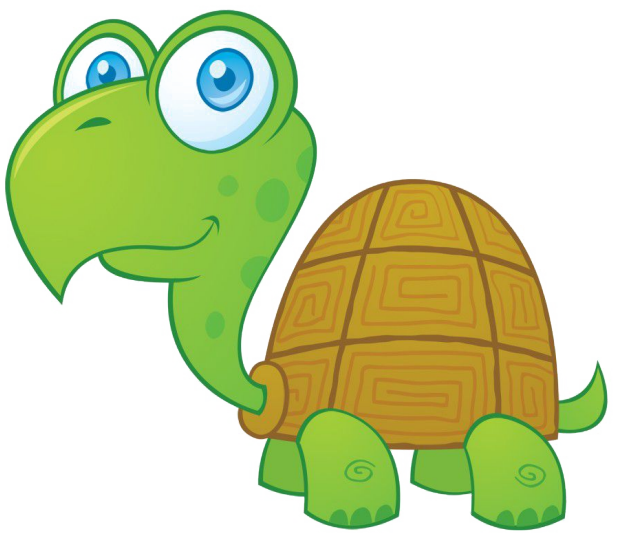

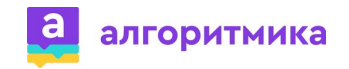

### Где должна стоять черепаха перед началом забега?

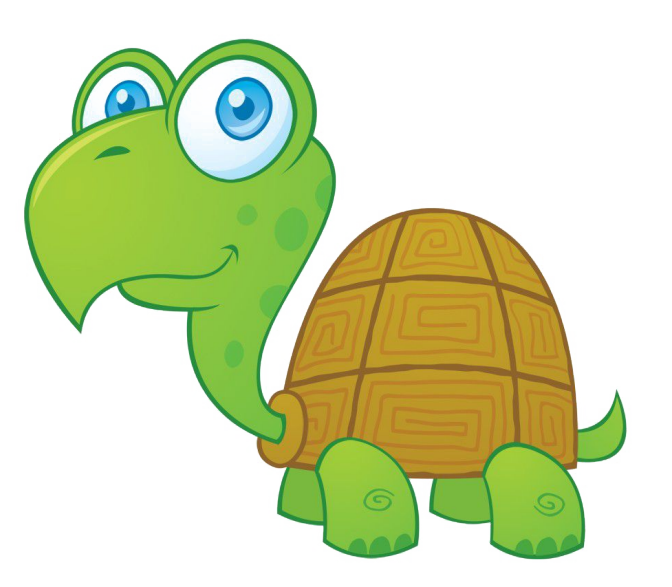

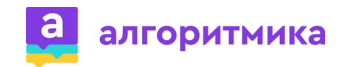

### Где должна стоять черепаха перед началом забега?

# Перед линией старта

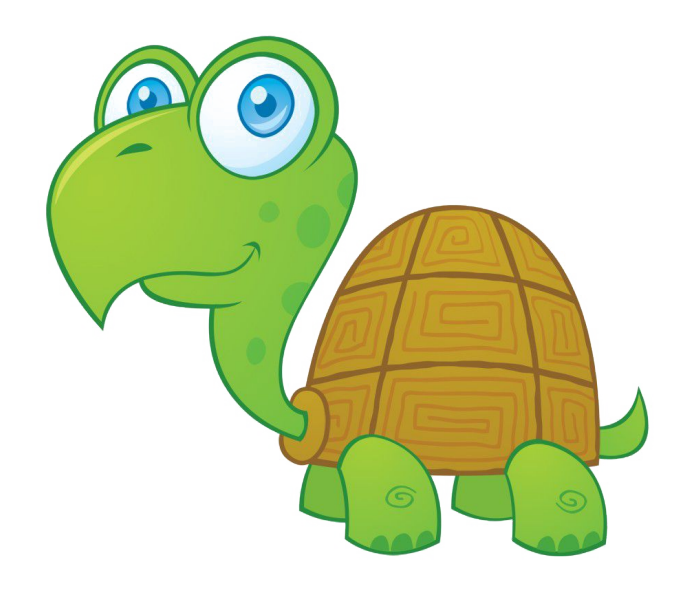

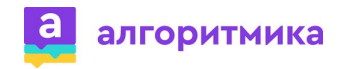

### Какое число соответствует линии старта?

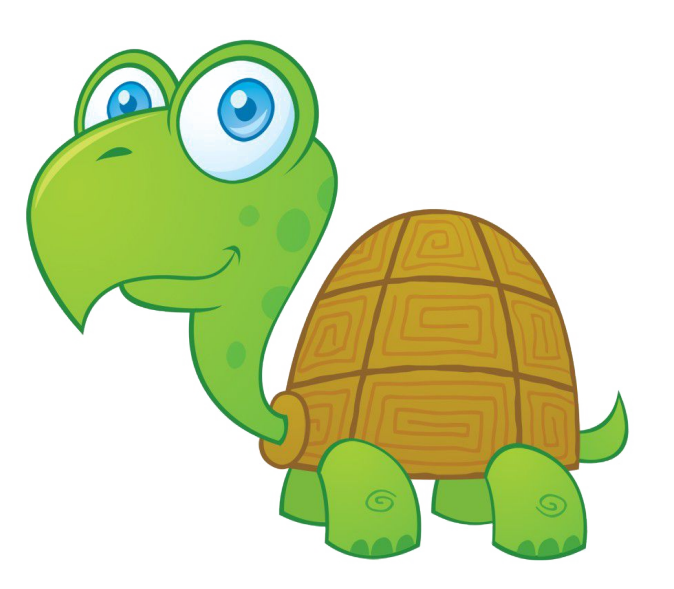

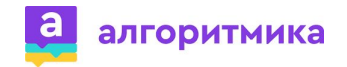
## Какое число соответствует линии старта?

0

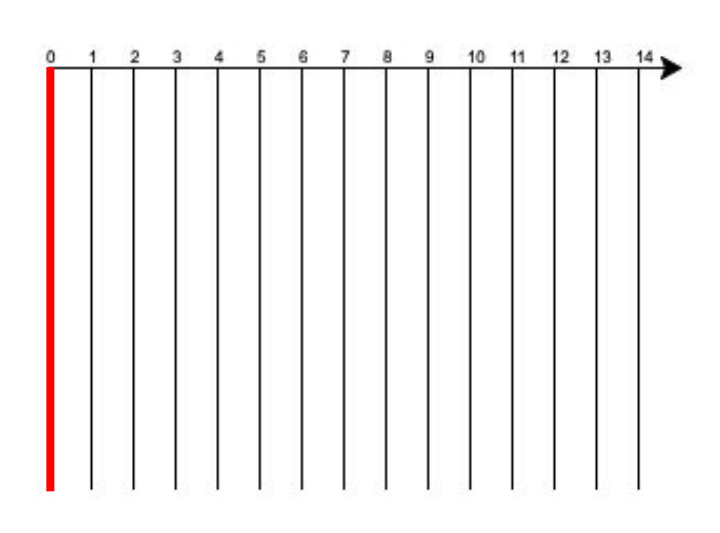

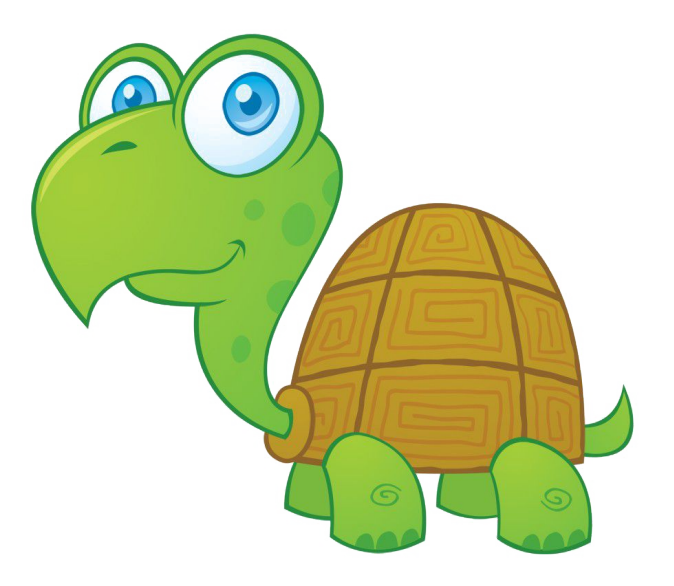

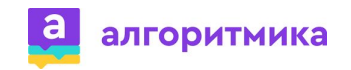

## Каким действием мы можем переместить черепаху ?

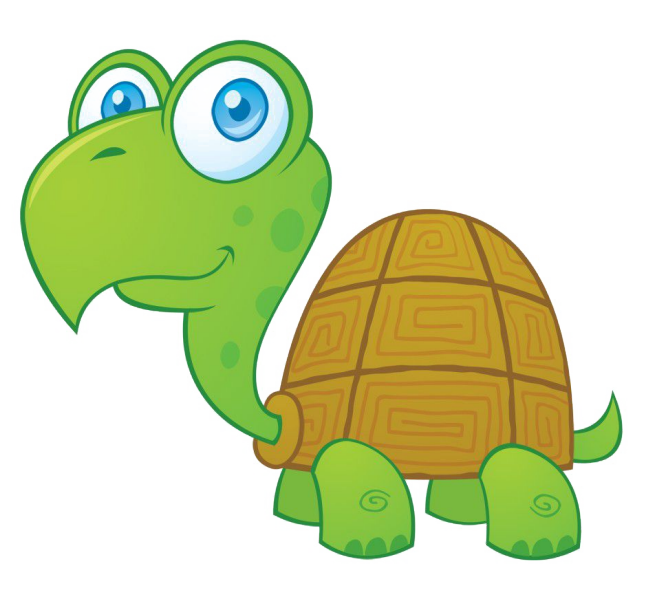

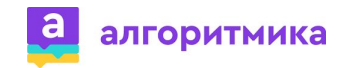

## Каким действием мы можем переместить черепаху ?

# goto(x,y)

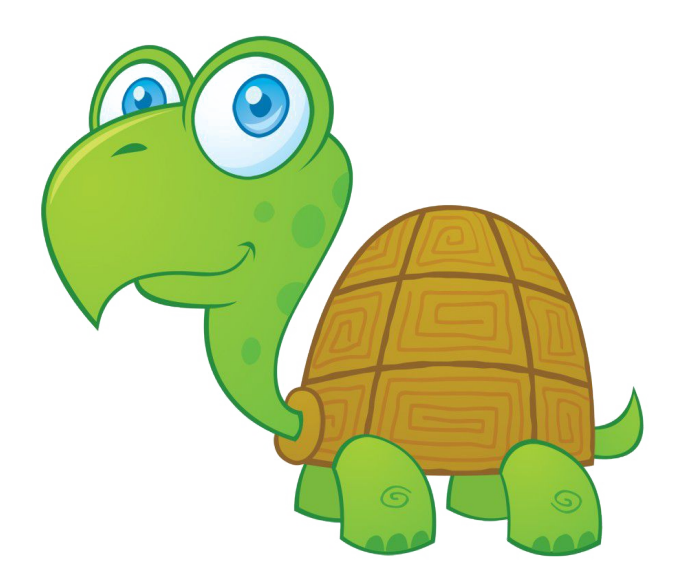

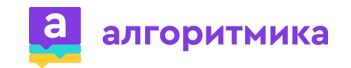

Какие координаты мы должны указать в goto(), чтобы черепаха оказалась перед линией? В какую сторону и от какой линии мы должны отступить?

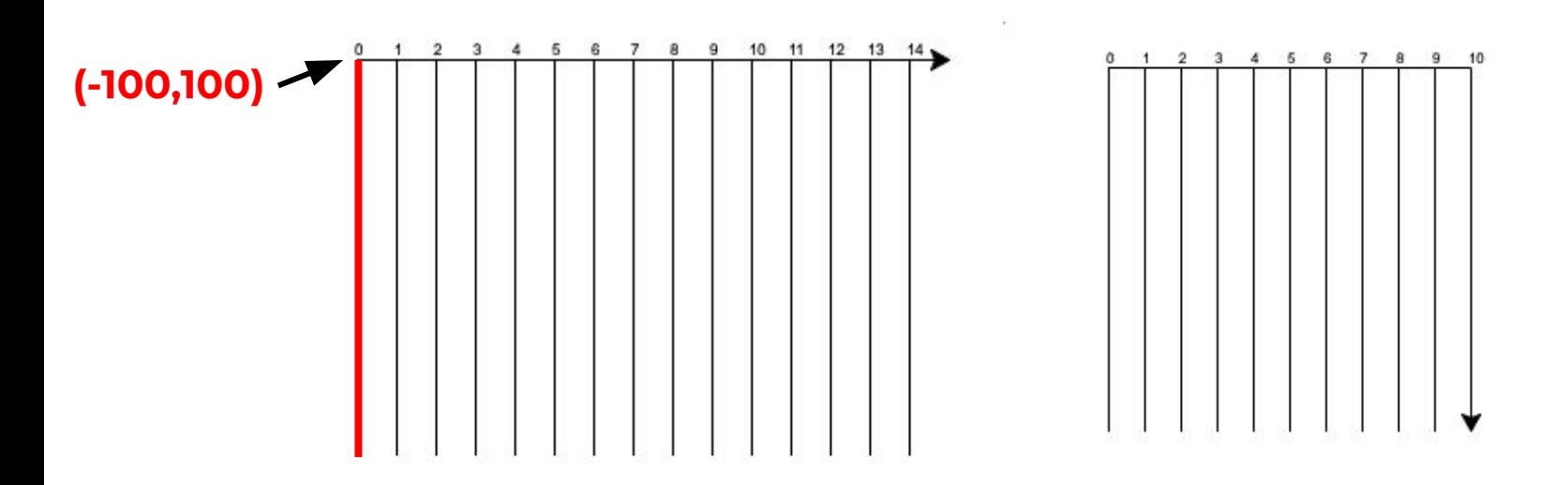

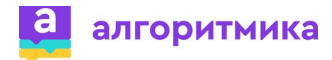

## **Вопрос-ответ**

Какие координаты мы должны указать в goto(), чтобы черепаха оказалась перед линией? В какую сторону и от какой линии мы должны отступить?

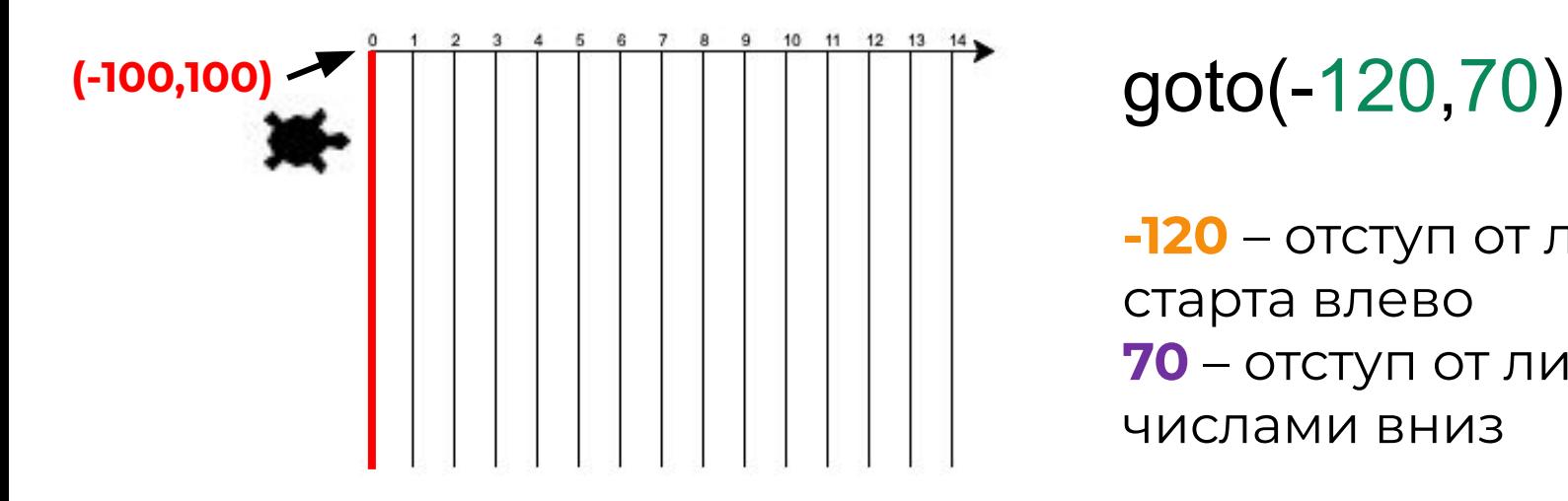

**-120** – отступ от линии старта влево **70** – отступ от линии с числами вниз

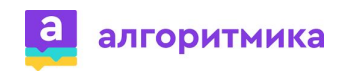

## Какая линия на поле является финишем для черепахи?

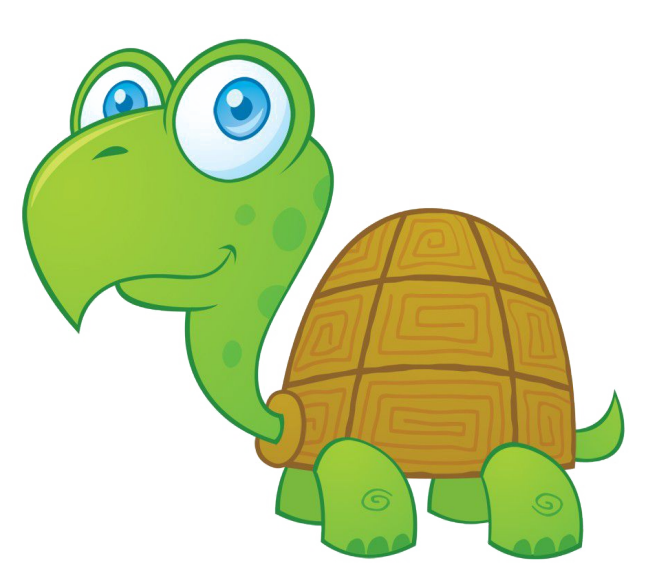

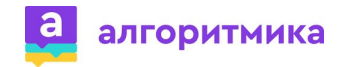

14

## Какая линия на поле является финишем для черепахи?

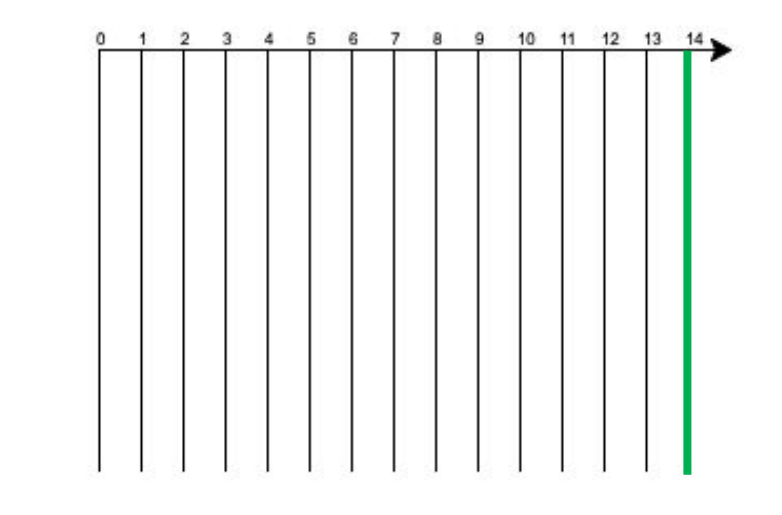

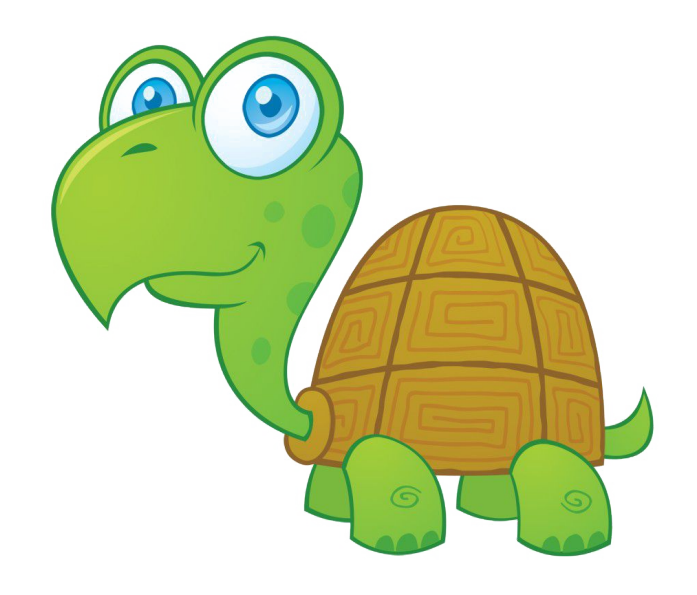

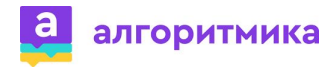

Какая координата будет изменяться у черепахи при движении от линии старта до линии финиша? Расстояние между каждой линией равно 20.

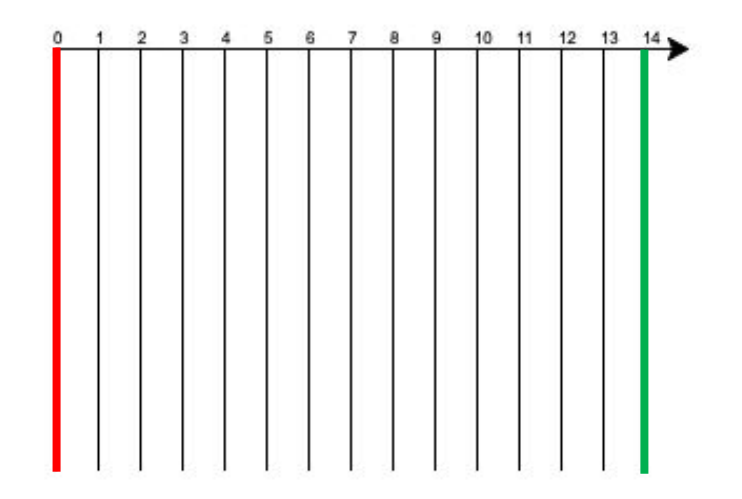

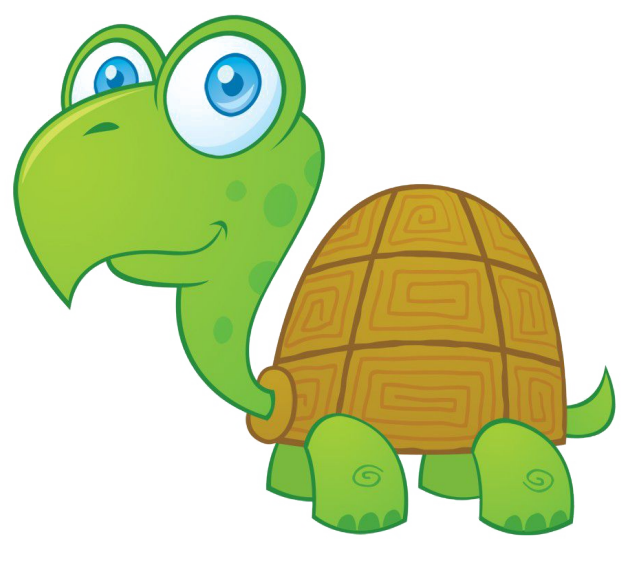

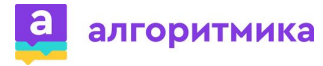

#### Вопрос-ответ

Расстояние между каждой линией равно 20.

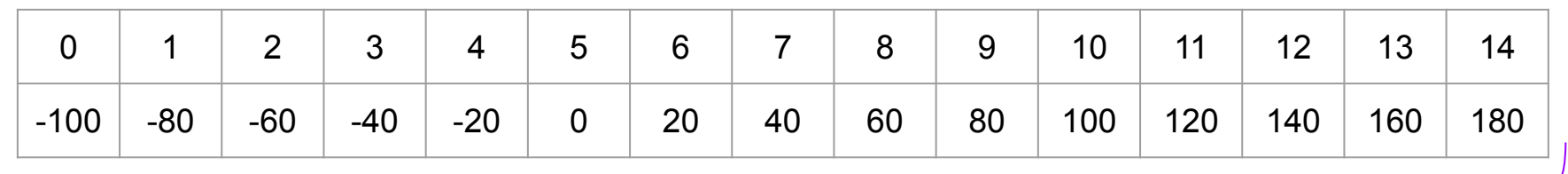

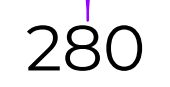

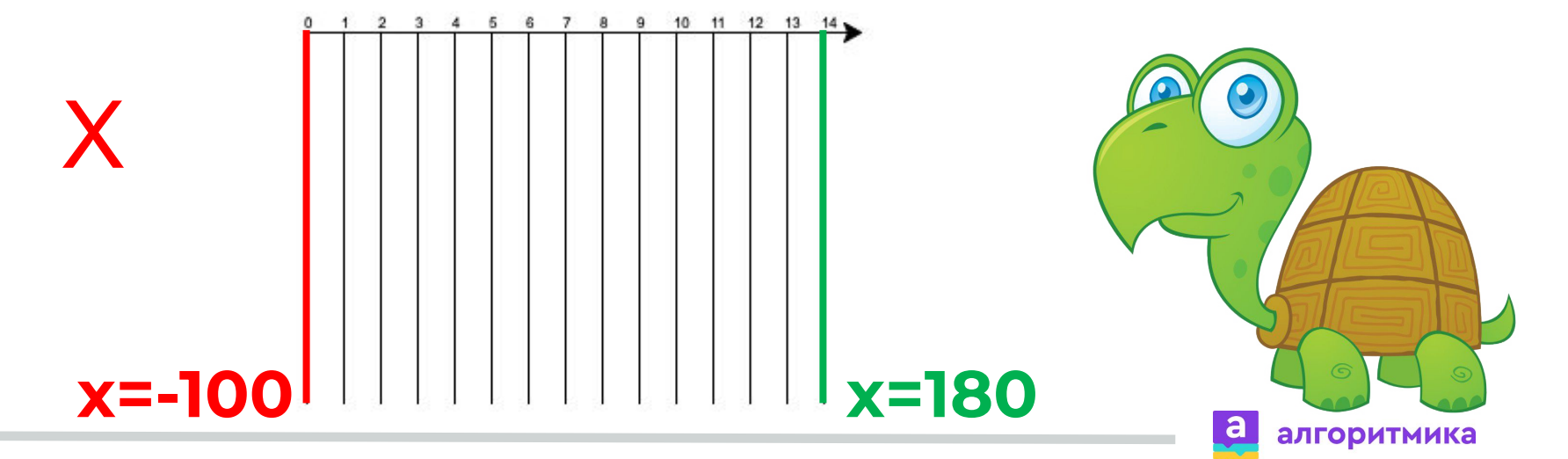

## Какое действие будет повторять черепаха?

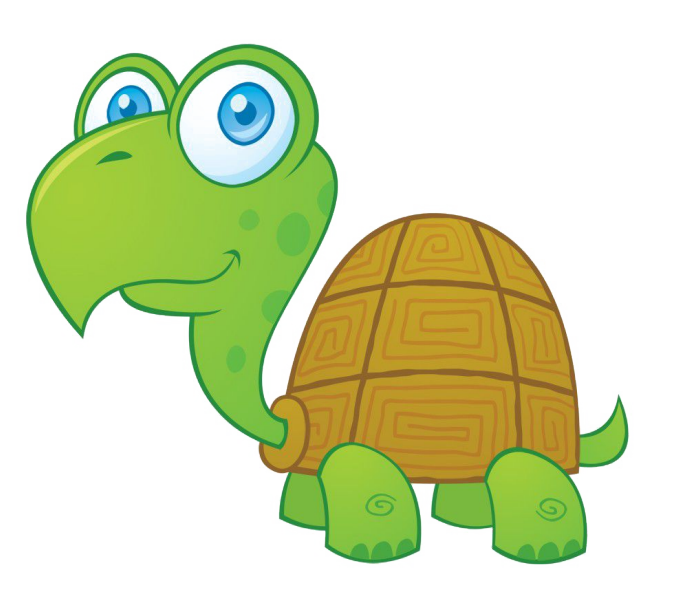

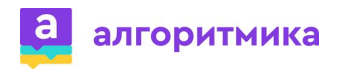

## Какое действие будет повторять черепаха?

# Идти вперёд

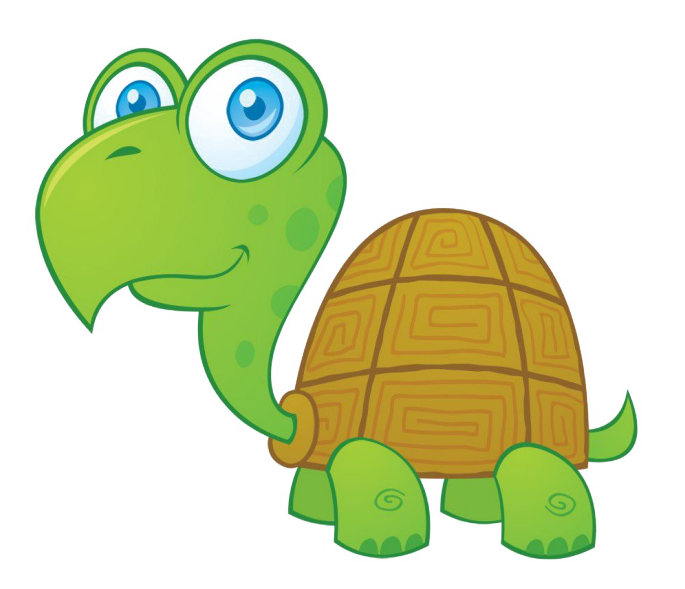

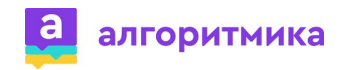

## Когда черепаха должна прекратить движение?

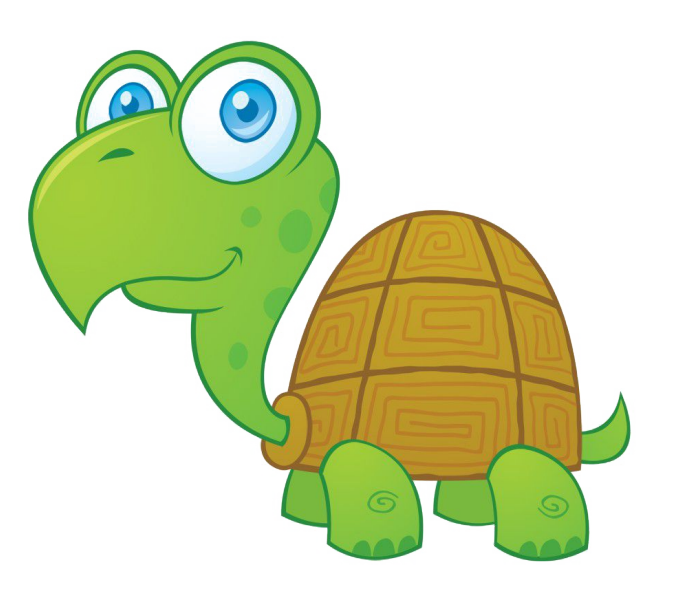

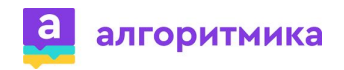

## Когда черепаха должна прекратить движение?

## Когда дойдёт до финиша координата x>=180

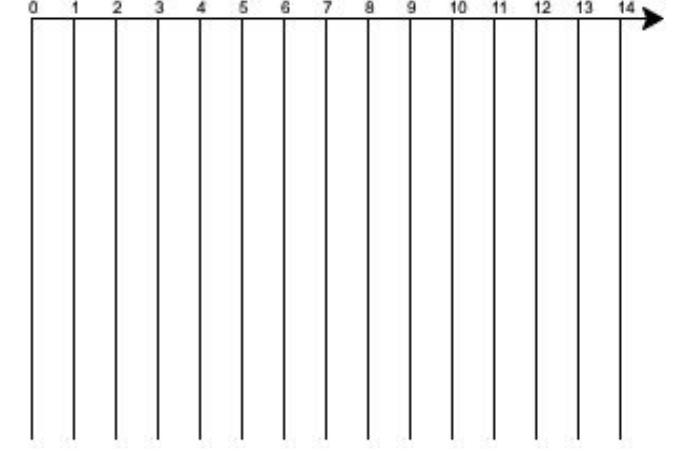

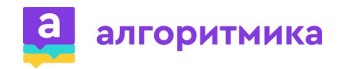

## Какой цикл используется, когда есть условие для завершения действий?

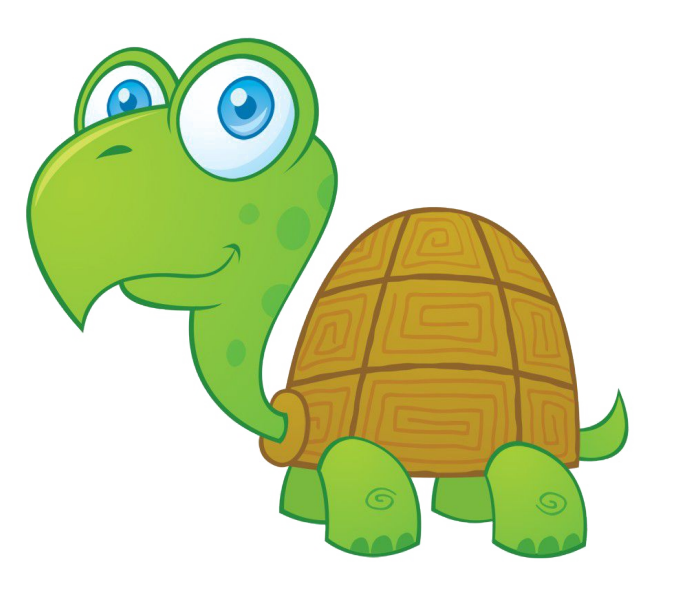

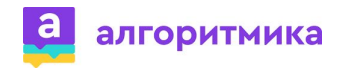

Какой цикл используется, когда есть условие для завершения действий?

# Цикл с условием. while

while условие:

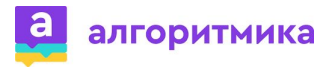

## За что будет отвечать переменная цикла?

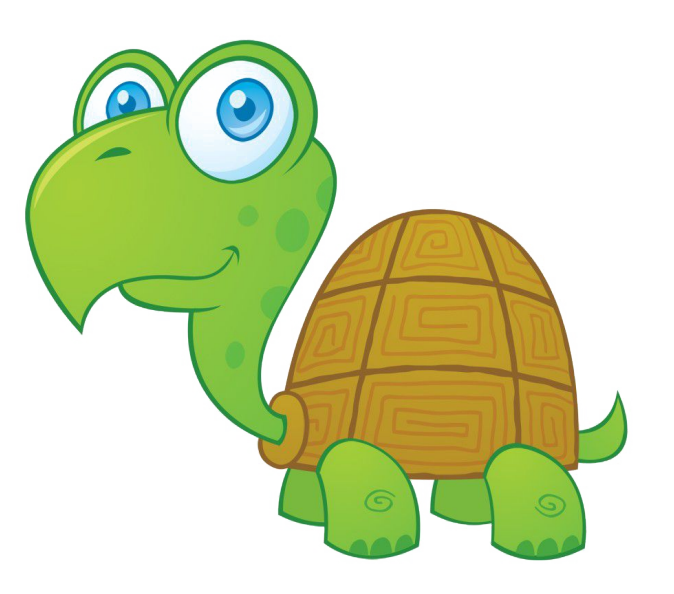

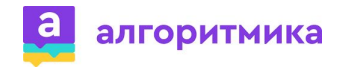

За что будет отвечать переменная цикла?

# За координату Х у черепахи

 $x$  first=-120

while условие:

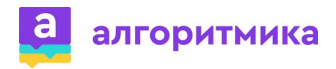

## Какое условие будет проверяться в заголовке цикла?

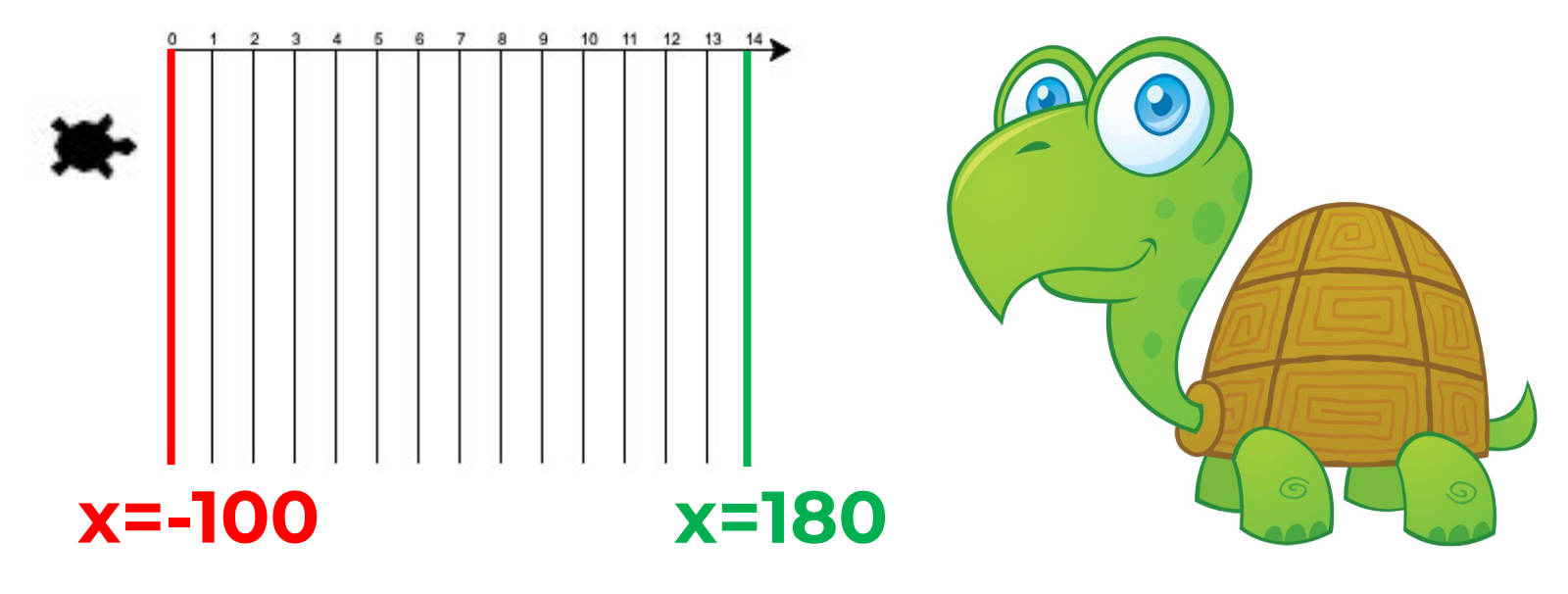

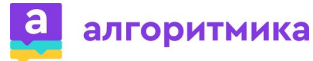

## Какое условие будет проверяться в заголовке цикла?

# Пока переменная меньше 180

 $x$  first= $-120$ 

while x\_first<180

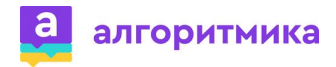

## Какие команды будут в теле цикла?

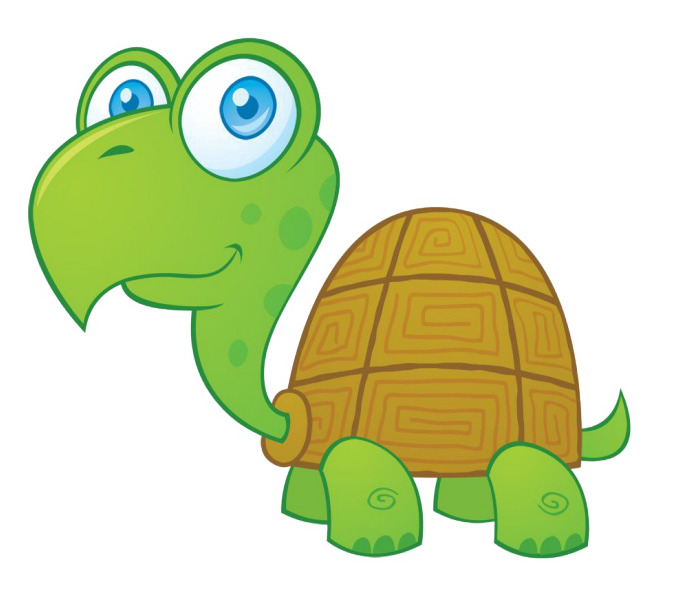

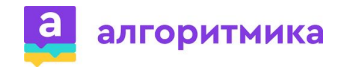

## Какая команда будет в теле цикла?

## **Увеличение** координаты Х и перемещение черепахи

 $x$  first= $-120$ 

while x first<180:

 $x$  first= $x$  first+1

 $first.gov(x_first,70)$ 

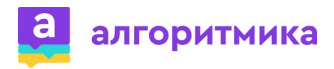

## Сколько шагов сделает черепаха до финиша?

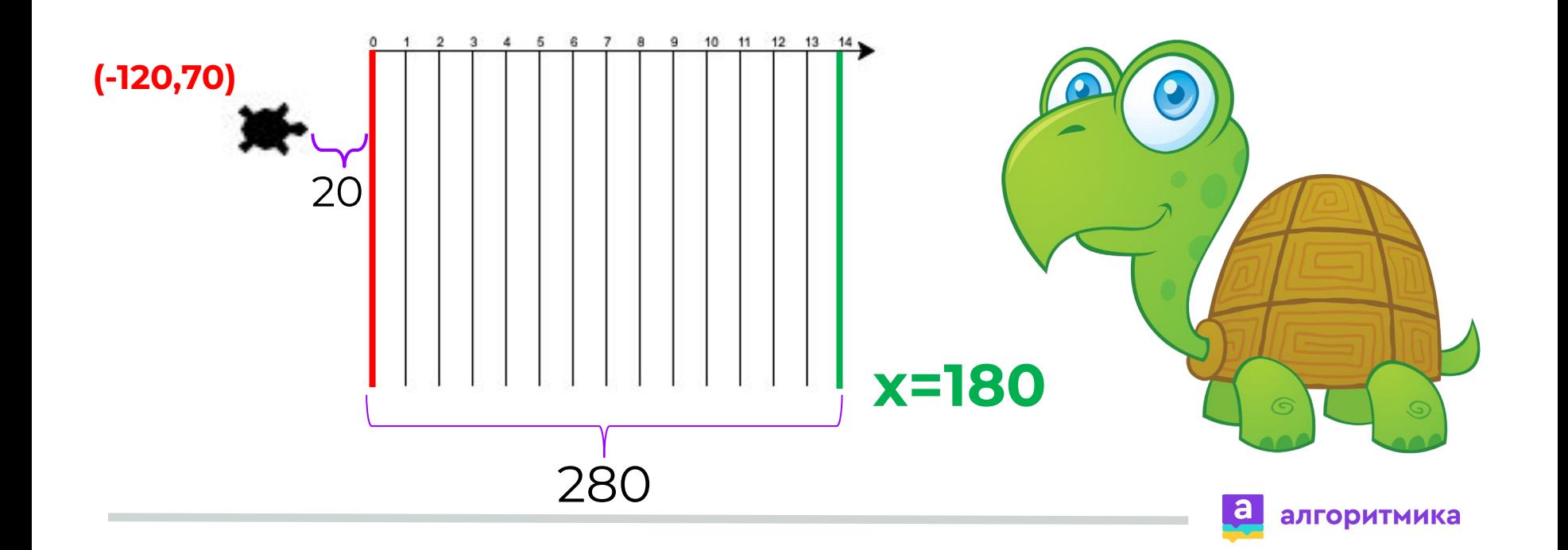

## Сколько шагов сделает черепаха от старта до финиша?

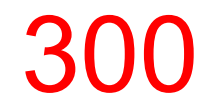

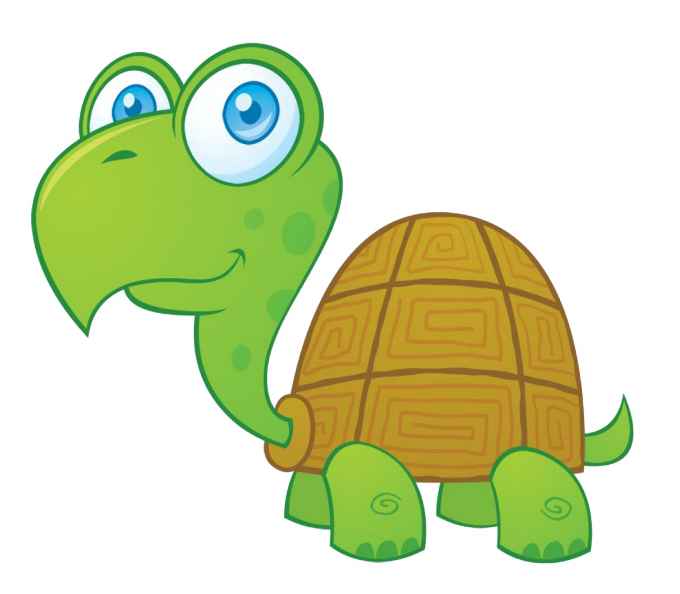

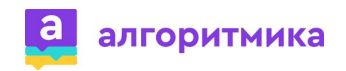

## Как изменится количество шагов, если минимальный шаг черепахи будет 1, а максимальный 5?

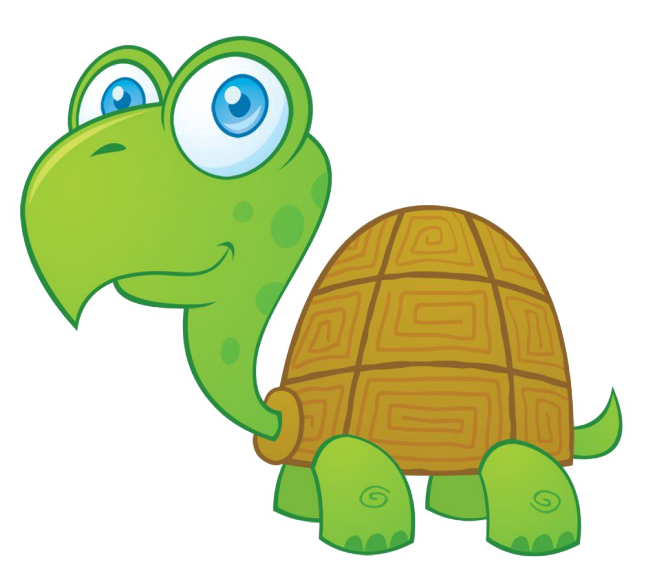

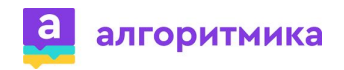

Как изменится количество шагов, если минимальный шаг черепахи будет 1, а максимальный 5?

Максимальное количество шагов = 300

Минимальное количество шагов = 60

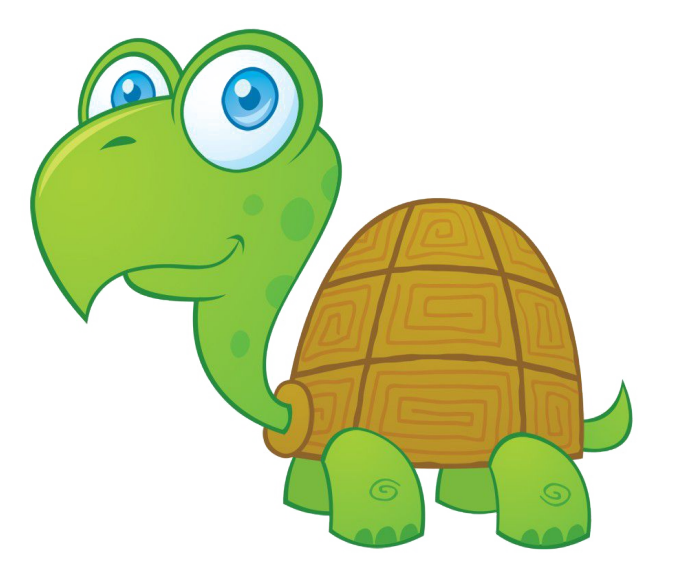

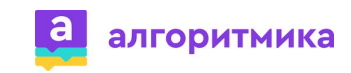

## Ȅможем ли мы заранее указать количество шагов, если длина каждого шага будет заранее не известна?

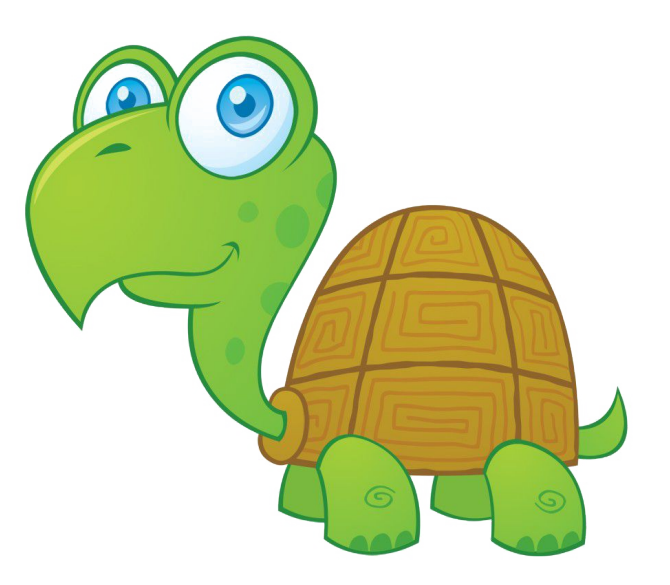

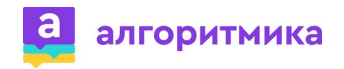

## Ȅможем ли мы заранее указать количество шагов, если длина каждого шага будет заранее не известна?

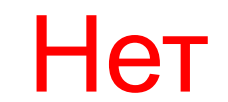

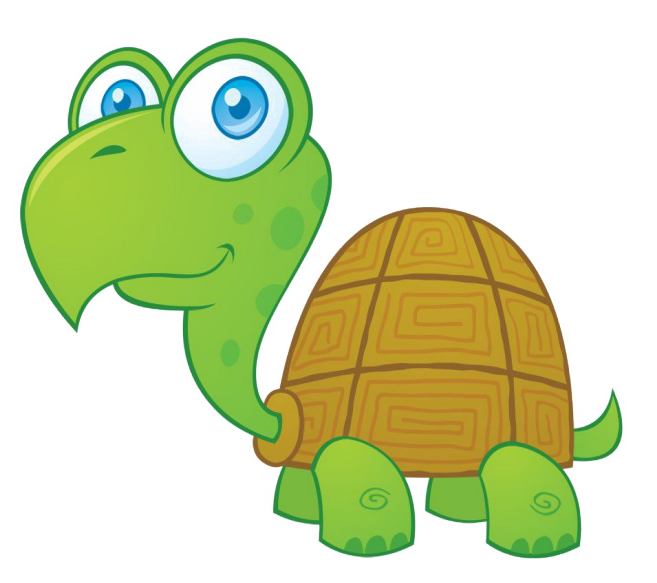

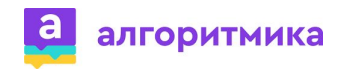

#### Какое значение может выпасть при подбрасывании кубика?

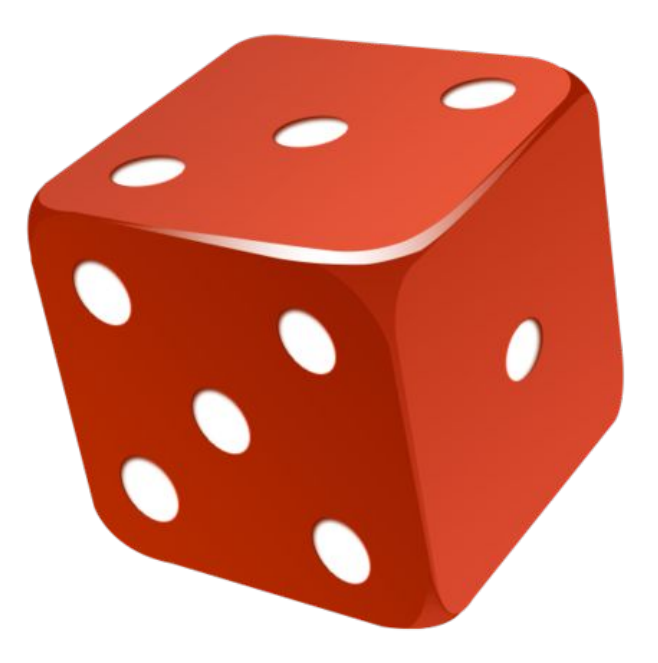

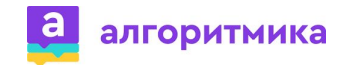

#### Какое значение может выпасть при подбрасывании кубика?

# 1, 2, 3, 4, 5, 6

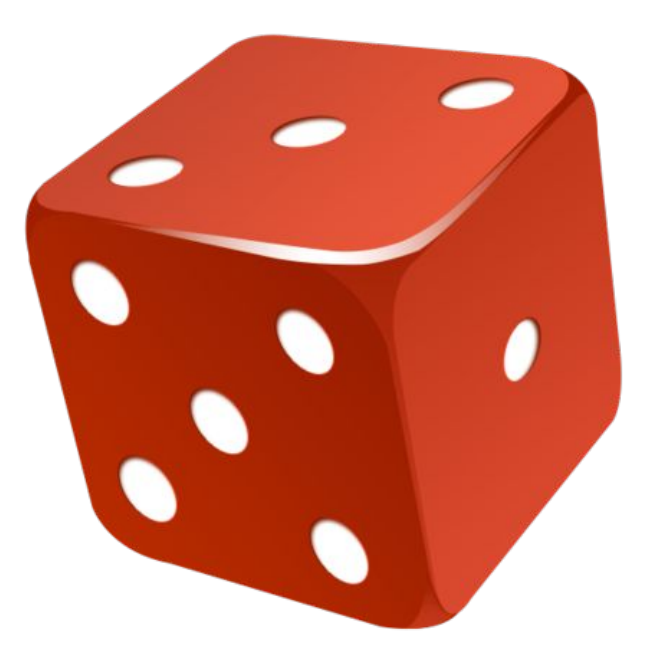

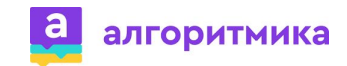

#### Знаем ли мы заранее, какое число выпадет?

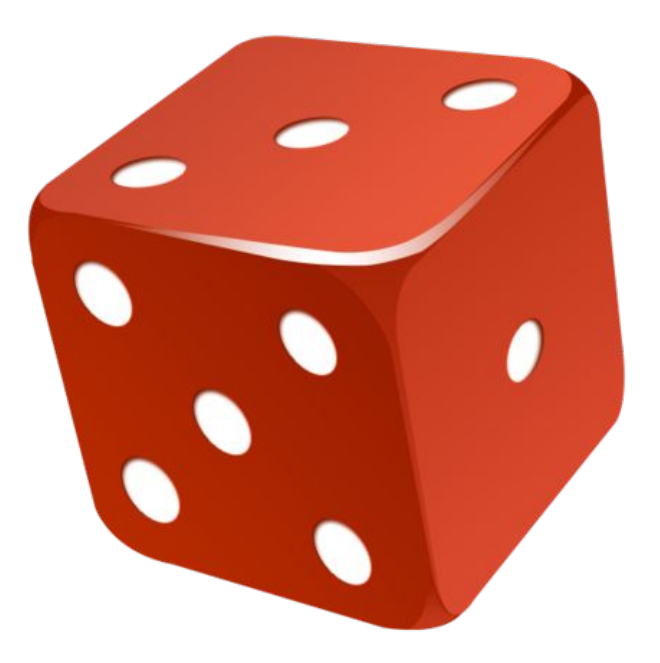

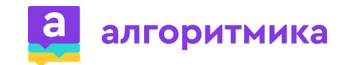

Знаем ли мы заранее, какое число выпадет?

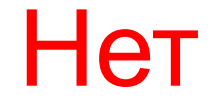

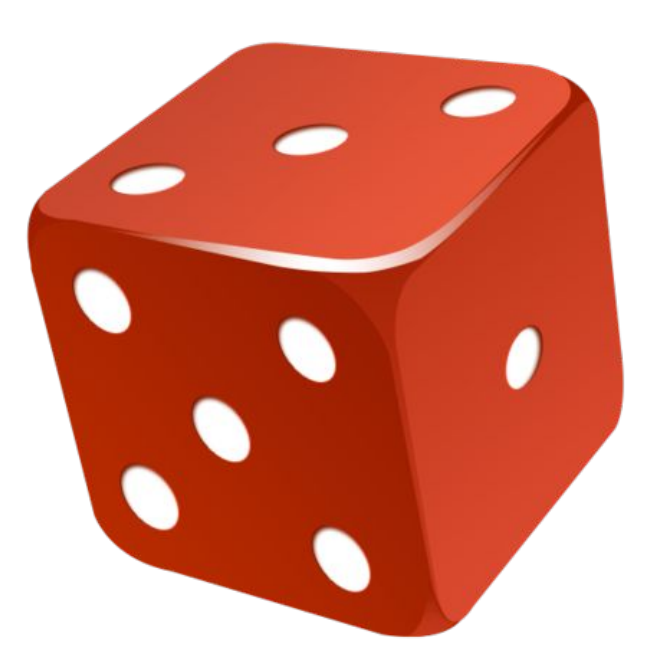

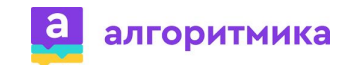

## **Случайное значение**

Это значение, которое выпадает из диапазона возможных значений.

> 5 1, 2, 3, 4, 5, 6 диапазон возможных значений случайное значение

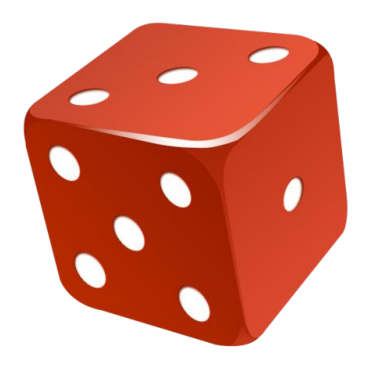

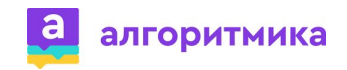

## **Модуль random в Python**

#### random – случайный.

Модуль random управляет созданием случайных значений.

#### **Подключение модуля:**

from random import\*

#### **randint(начало,конец)** - возвращает случайное число из диапазона от начала до конца.

 $randint(1,5)$  - вернёт случайное значение от 1 до 5.

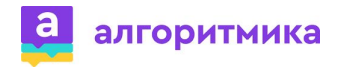

## Какое значение должно стать случайным в программе?

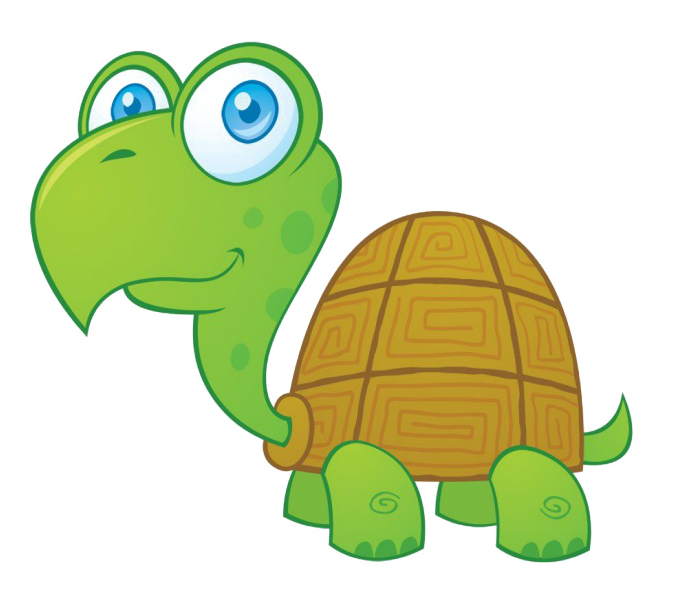

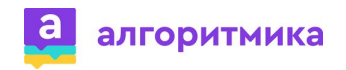

## Какое значение должно стать случайным в программе?

# Шаг черепахи

$$
x_{first} = x_{first} + 1
$$
  $x_{first} = x_{first} + \text{randint}(1,5)$ 

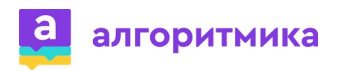

## Задание

Измените программу, чтобы каждый шаг черепахи был случайным.

from turtle import\* from random import\*

 $x$  first=-120

while x first<180.

x first=x first+ $\boxed{1}$ 

 $first.gov(x first, 70)$ 

 $randint(1,5)$ - вернёт случайное значение от 1 до 5

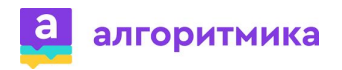
Измените программу, чтобы каждый шаг черепахи был случайным.

 $x$  first=-120

while x\_first<180:

x first=x first+ $\frac{1}{2}$ randint(1,5) first.goto(x first,  $70$ )

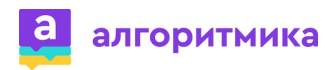

# **Задание**

Измените цвет первой черепахи на красный.

first=Turtle() first.shape("turtle")

алгоритмика

#### Измените цвет первой черепахи на красный.

from turtle import\* from random import\*

penup() goto(-100,100) pendown() for i in range $(0,15)$ : write(i) right(90) forward(200) left(180) forward(200) right(90) forward(20)

first=Turtle() first.shape("turtle") first.color("red") first.penup() first.goto(-120,70) first.pendown()  $x$  first=-120

while  $(x$  first $<180$ ): x\_first=x\_first+randint(1,5) first.goto(x first,70)

exitonclick()

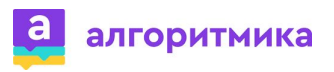

# **Задание**

Добавьте в игру вторую черепаху: имя – second, место старта – (-120,40), цвет – синий, переменная для координаты – x\_second.

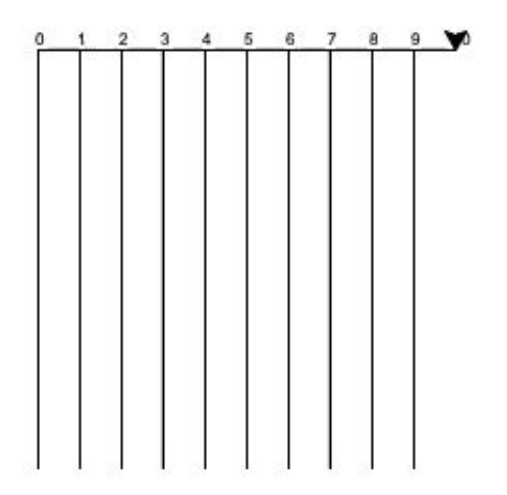

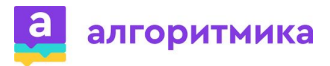

Добавьте в игру вторую черепаху: имя – second, место старта – (-120,40), цвет – синий, переменная для координаты – x\_second.

second=Turtle() second.shape("turtle") second.color("blue") second.penup() second.goto(-120,40) second.pendown() x\_second=-120

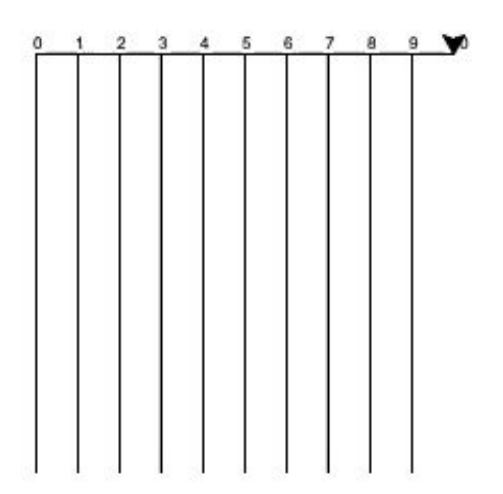

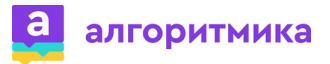

# Задание

Аналогично движению первой черепахи добавьте в цикл движение для второй черепахи.

while  $(x \text{ first} < 180)$ : x\_first=x\_first+randint(1,5)  $first.gov(x first, 70)$ 

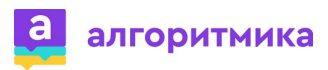

Аналогично движению первой черепахи добавьте в цикл движение для второй черепахи.

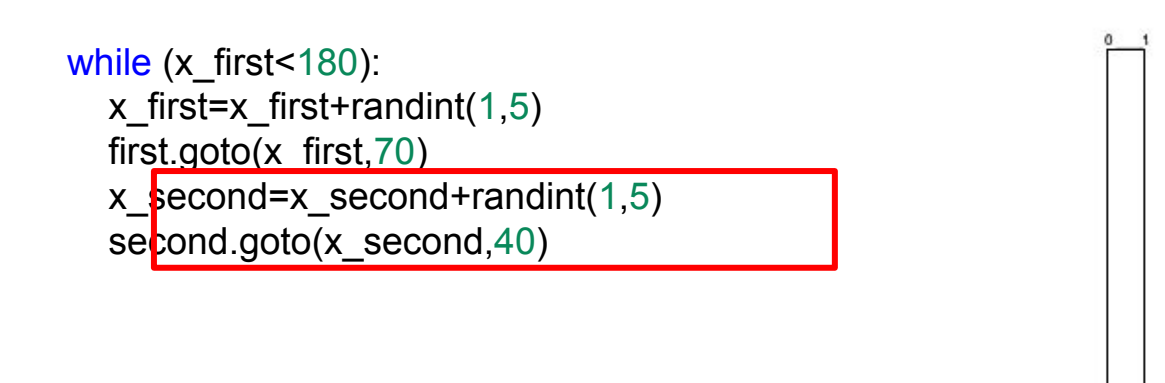

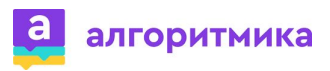

# Что сейчас является условием окончания игры?

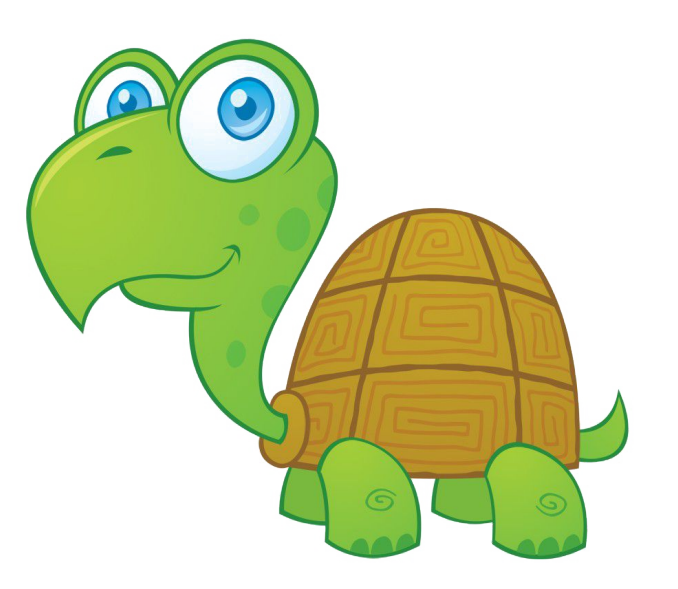

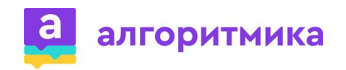

Что сейчас является условием окончания игры?

Первая черепаха (красная) дошла до финиша

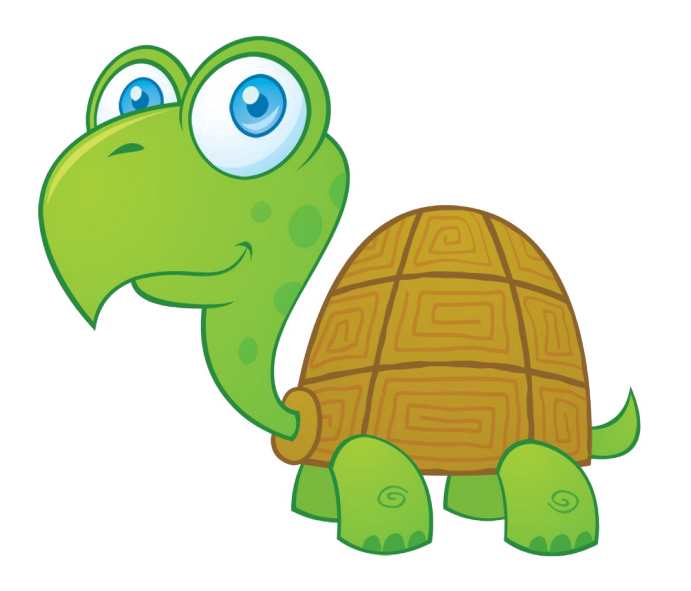

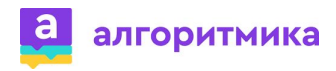

# Что должно являться условием окончания игры?

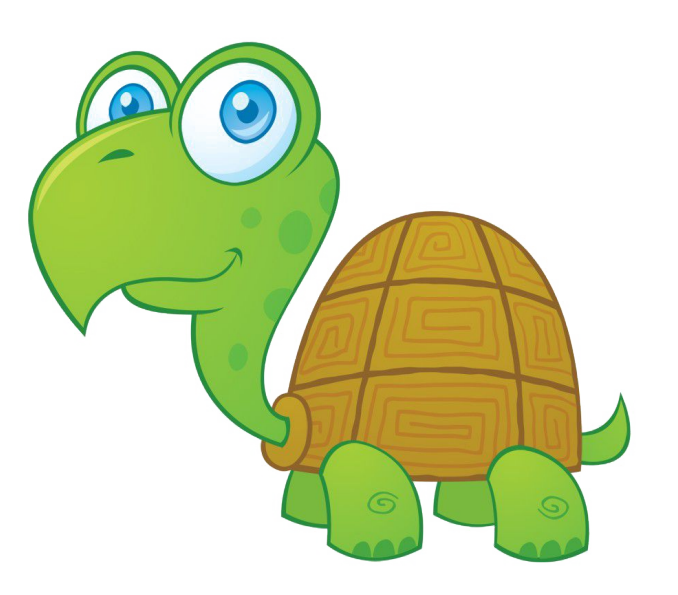

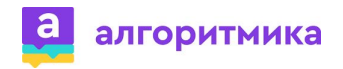

# Что должно являться условием окончания игры?

# Одна из черепах дошла до финиша

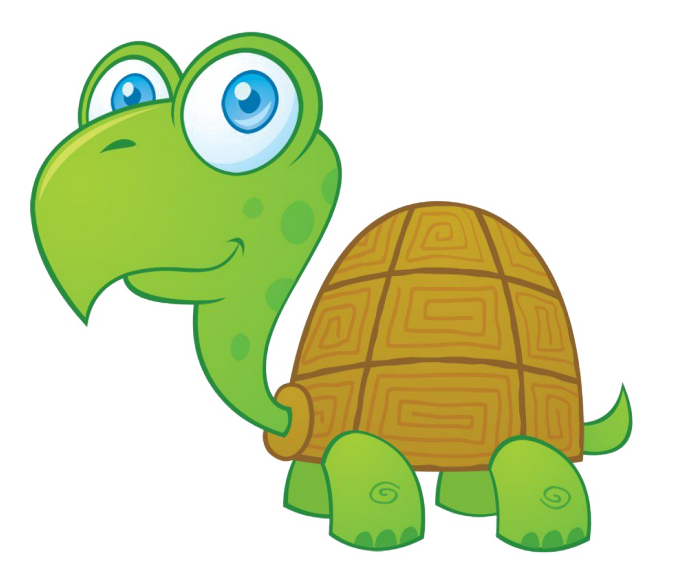

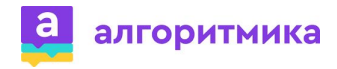

# Как изменить условие цикла, чтобы учитывать движение и второй черепахи?

while  $(x \text{ first} < 180)$ :

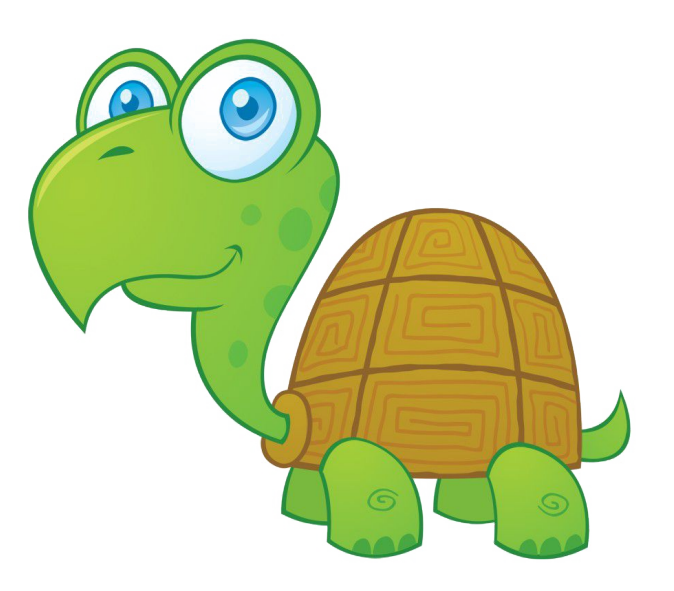

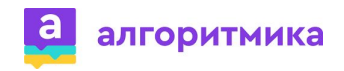

## Составное условие

Это условие, состоящее из нескольких простых условий, связанных с помощью логических операций:

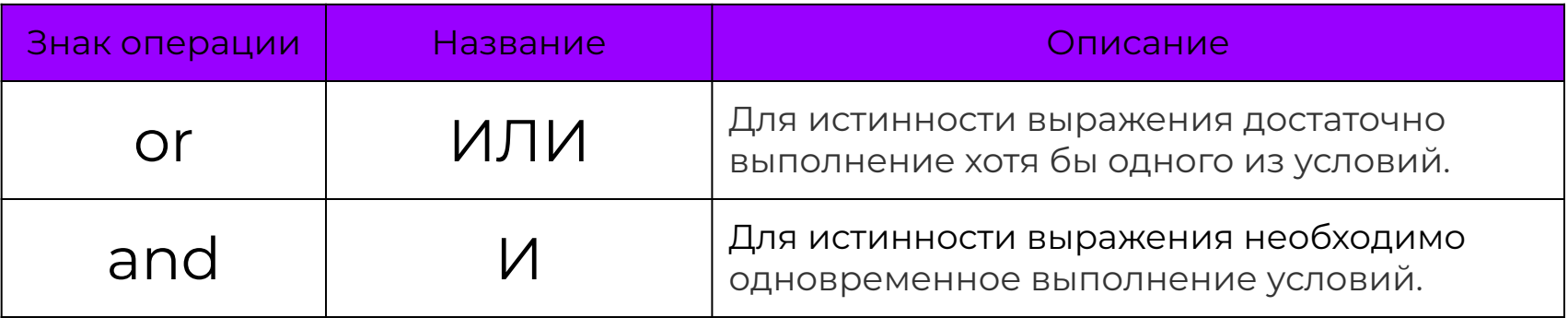

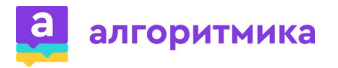

# Как изменить условие цикла, чтобы учитывать движение **и** второй черепахи?

#### while  $((x \text{ first} < 180)$  and  $(x \text{ second} < 180))$ :

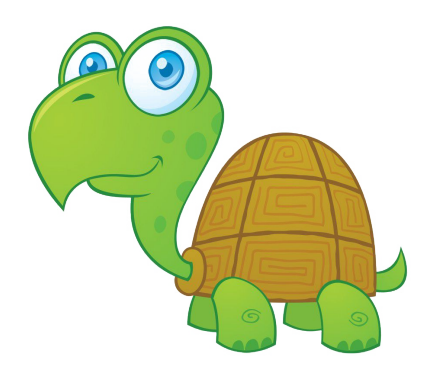

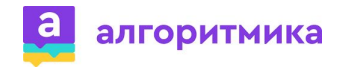

#### **Дополнительные задания**

- 1. Добавьте запрос прогноза на выигрыш черепахи по цвету
- 2. Значение прогноза вывести в окно черепахи

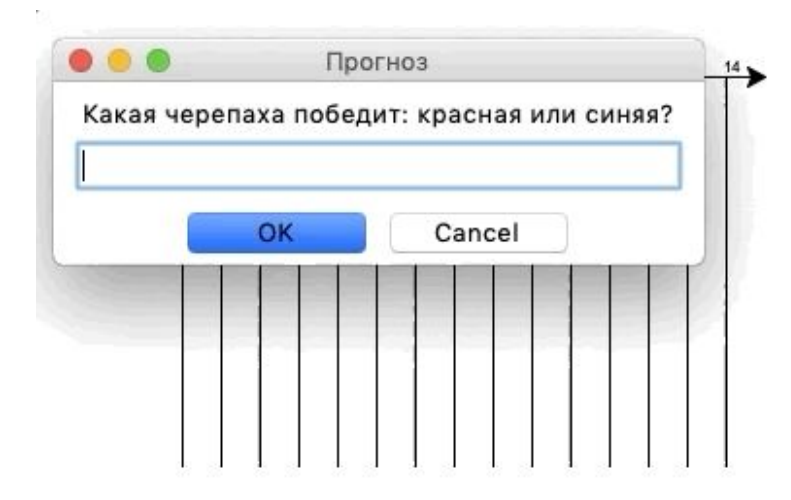

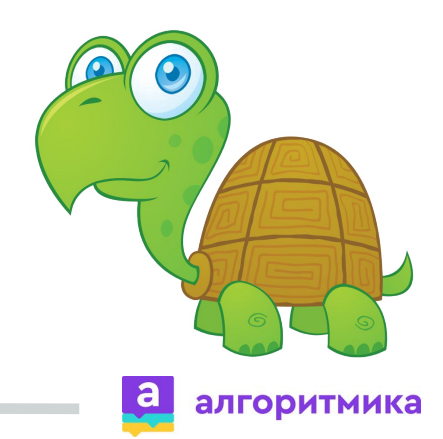

# **Условный оператор в Python**

if условие\_1 :

набор команд\_1

elif условие\_2 :

•• набор команд\_2

else:

••набор команд\_3

**elif** *позволяет указать альтернативное условие, которое требуется проверить.*

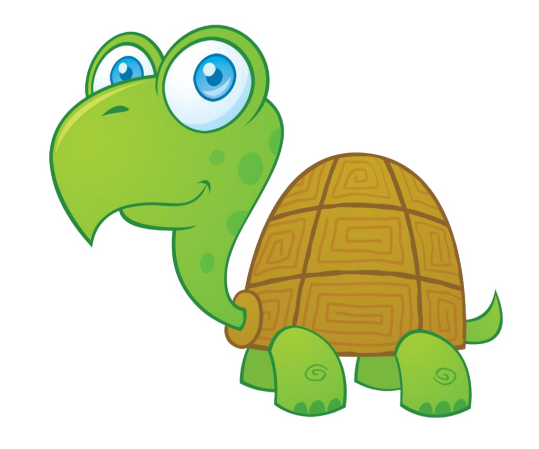

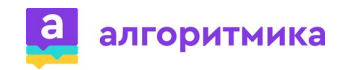

## **Дополнительные задания**

**3.** Добавить проверку прогноза, если пользователь угадал, вывести в консоль (print) «Ты угадал», иначе «Ты не угадал» **4.** Добавить ввод длины игрового поля через диалоговое окно

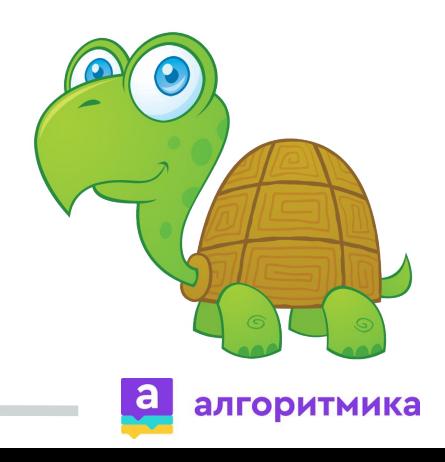